#### GWDG – Kurs Parallel Programming with MPI

# MPI Applications

Oswald Haan ohaan@gwdg.de

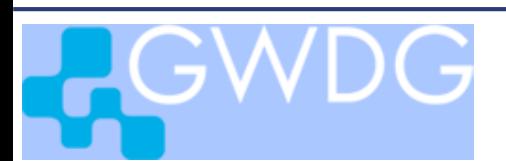

### Applications

• Approximate Calculation of  $\pi$ by Numerical Integration

• Largest Eigenvalue of a Matrix

• 2-dim Heat Equation

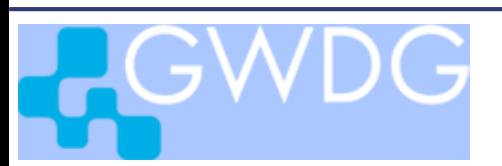

Approximate Calculation of  $\pi$ by Numerical Integration

Learning Objectives:

- MPI Parallelization of Sequential Code
- Farmer-Worker Model for Parallelization
- Second Farmer Thread as Worker

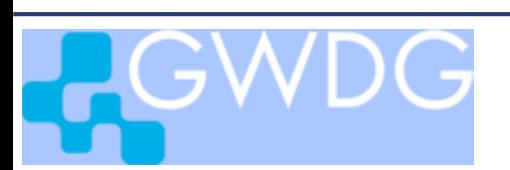

### Calculating  $\pi$

### Aerea of a quarter circle  $= \pi / 4$

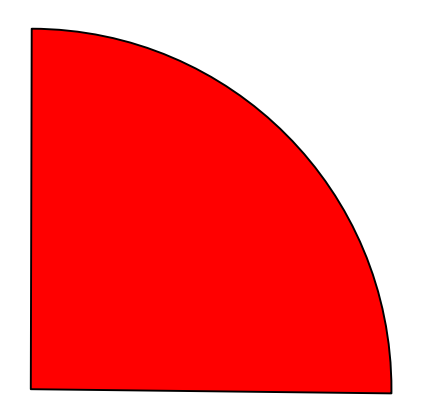

$$
\pi = 4 \int_0^1 \sqrt{1 - x^2} \, dx
$$

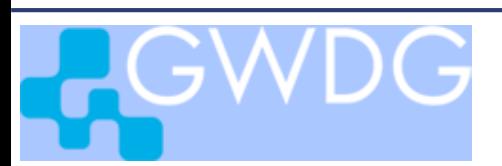

MPI applications 4

# Numerical Integration

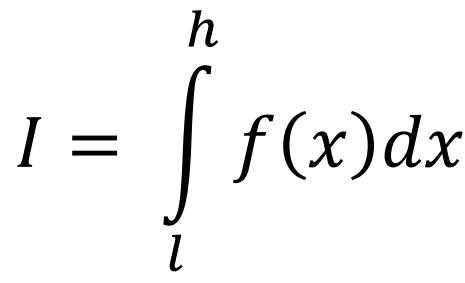

divide integration domain [ $l$ ,  $h$  $I = \int f(x)dx$  into *n* strips of width  $\Delta = (h-l)/n$ 

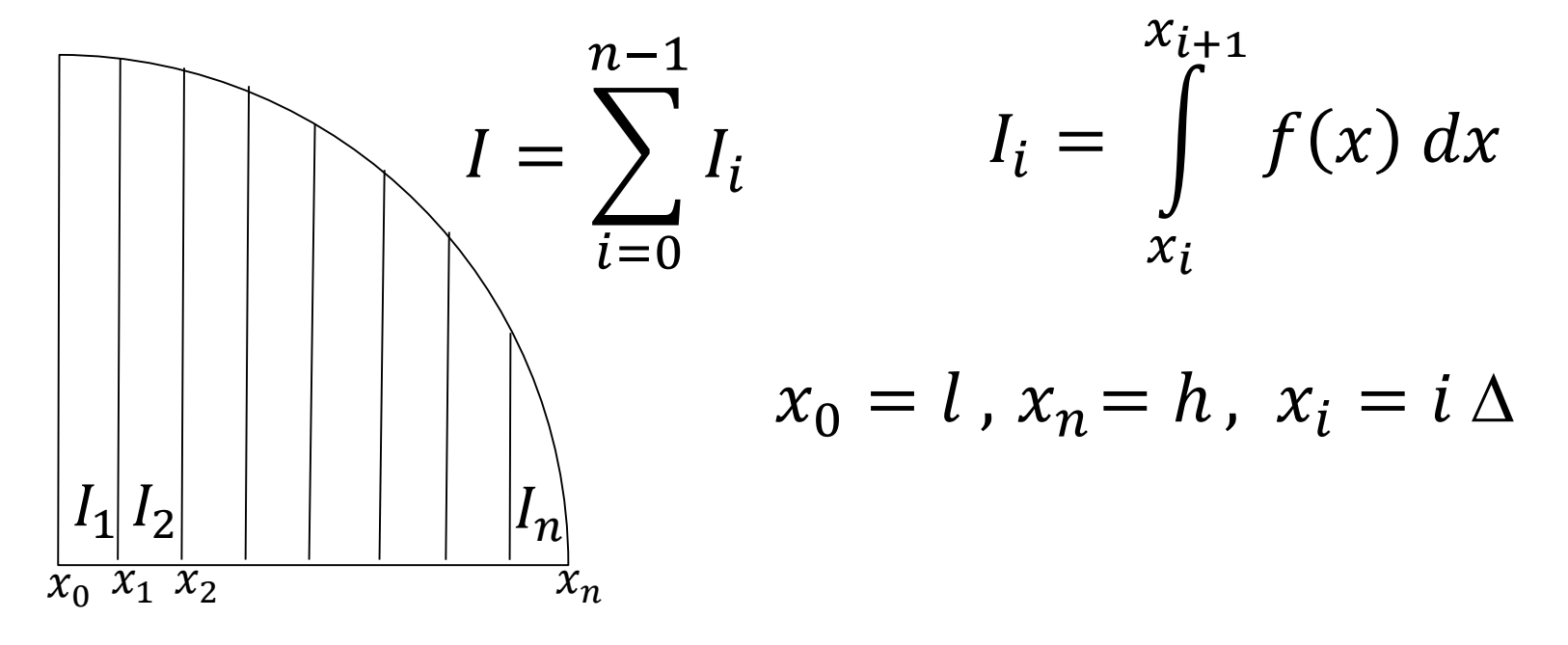

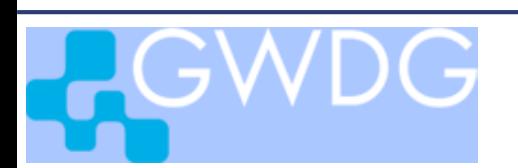

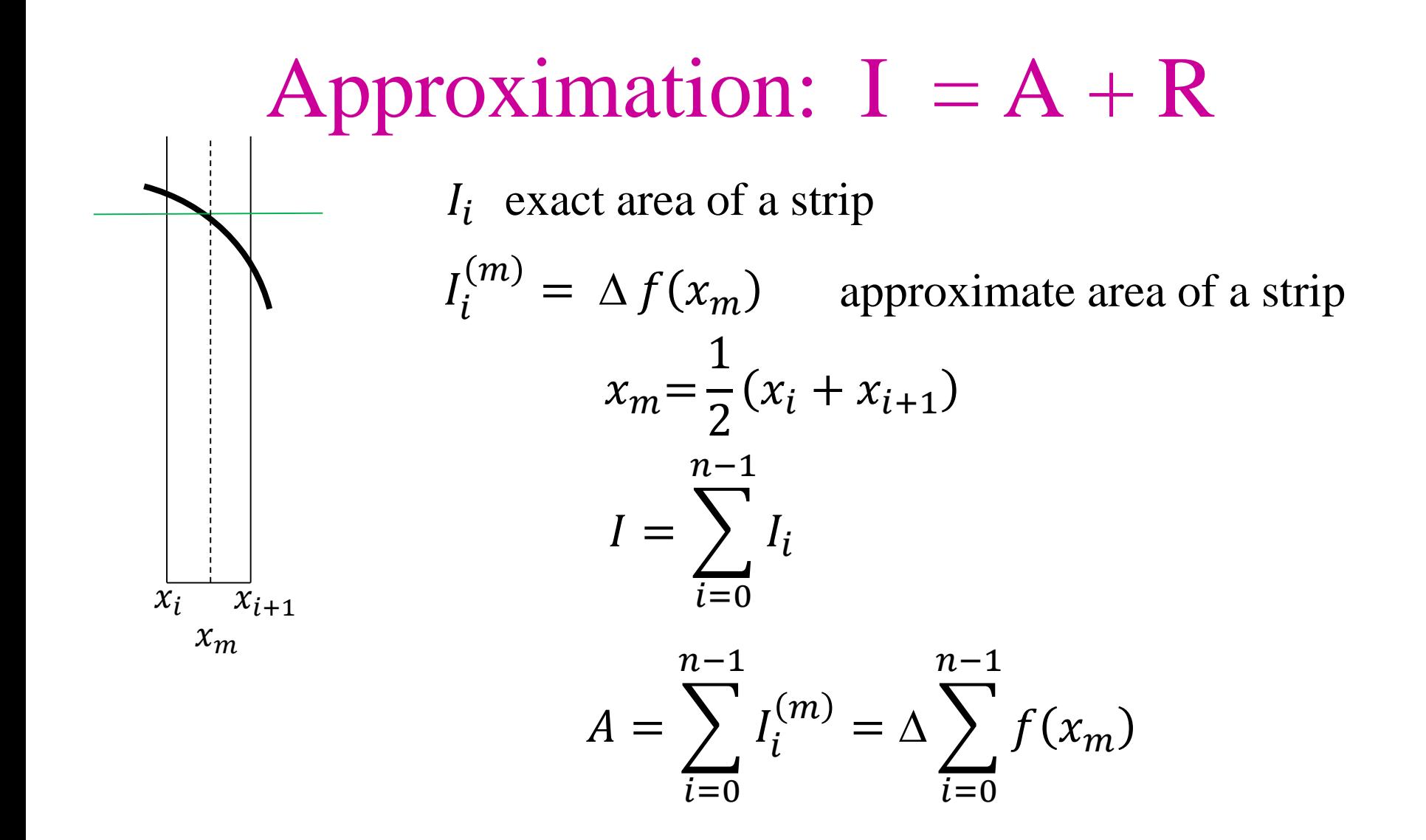

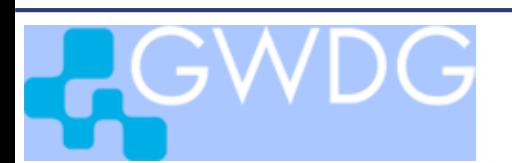

MPI applications

### Fortran Implementation of Numerical Integration

```
double precision function f(x)
implicit none
double precision x
f = \text{sqrt}(1.d0-x*x)return
end
double precision function numint(lo, delt, n, pia)
implicit none
real*8 f, lo, delt, pia, res, del, xi, su
integer i, n
su = 0.0do i = 1 , n
   xi = lo + (dble(i)-0.5d0)*delt
   su = su + f(xi)end do
numint = pia+4.*delt*su
return
end
```
The function **numint(lo,delt,n,0.)** returns the approximation for the integral  $\int_{l_0}^{l_0}$ lo+delt\*n  $f(x) dx$ , using **n** strips

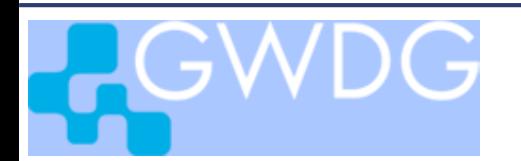

### Python Implementation of Numerical Integration

```
import math
def f(x):
   return math.sqrt(1.-x*x)
def numint(lo,delt,n,pia):
   su = 0.0for i in range(0,n):
      xi = lo + (i+0.5)*delt
      su = su + f(xi)return (pia + 4.*delt*su)
```

```
The function numint(lo,delt,n,0.) returns the
approximation for the integral \int_{l_0}^{l_0}lo+delt*n
                                          f(x) dx, using n strips
```
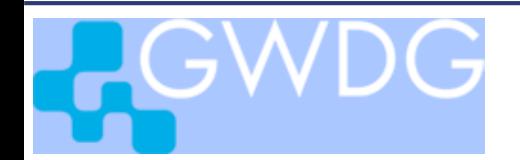

## Approximate Calculation of  $\pi$

**program piapp**

```
... 
  ! input of n
  ...
! numerical approximation
     lo= 0.0; hi = 1.0; delt = (hi-lo)/dble(n); pia = 0.0
     pia = numint(lo,delt,n,pia)
! output of result
   ...
piapp.f , numint.f in directory mpiexercises/f/pi
piapp.c , numint.c in directory mpiexercises/c/pi
piapp.py, numint.py in directory mpiexercisespy/pi
```
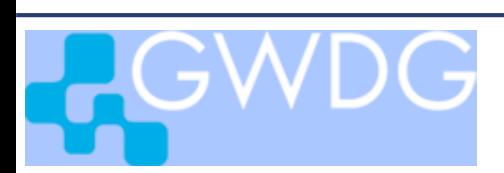

### Exercise 1

### Distribute the sum of **n** strips to **np** processes

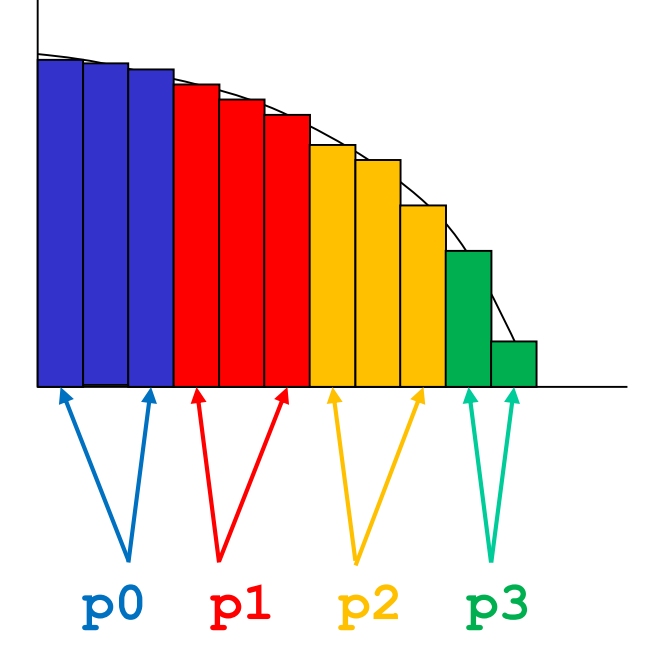

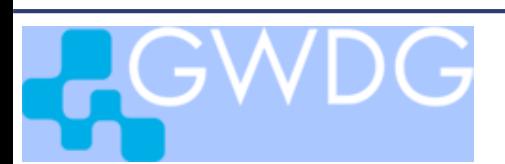

MPI applications 10

# Steps for Solving Exercise 1

#### **program piapp\_mpi**

- 1) set up MPI environment **np, me**
- 2) for **me=0** : read the value for **n** from standard input,
- 3) distribute **n** to all tasks
- 4) Distribute **pia=numint (0.,1./n,n,0.0)** to **np** processes: determine **nl, lo, hi** for process **me pial = 0.0; pial=numint (lo,1./n,nl,pial)**
- 5) add up all local sums **pial** to the total result **pia** on task **0**
- 6) for **me=0:** write results to standard output
- 7) exit from MPI

Use file **piapp** mpi. [f,c,py] as a starting point

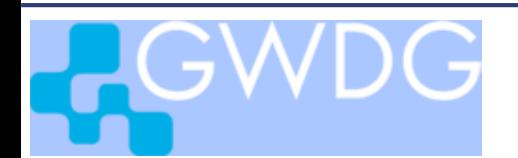

#### Step 3: distribute **n** to all tasks **0 MPI\_SEND 1 1 RECV of n in task 1,...,np-1 MPI\_RECV MPI\_RECV MPI\_RECV 2 3 np-1 SEND's of n in task 0**

#### **Syntax**

**call MPI\_SEND( n, 1, MPI\_INTEGER, dst, tag, comm, ierr ) call MPI\_RECV( n, 1, MPI\_INTEGER, src, tag, comm, stat, ierr )**

**MPI\_Send( &n, 1, MPI\_INT, dst, tag, comm); MPI\_Recv( &n, 1, MPI\_INT, src, tag, comm, &stat);**

**comm.Send(n,dest=dst) comm.Recv(n,source=src)**

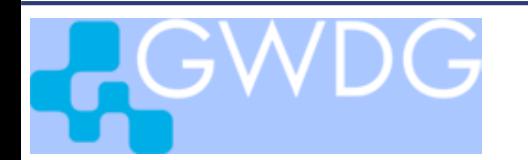

### Step 4: distribute n strips to np processes :

define the smallest integer greater than n/np:  $nla$  = integer part of  $(n+np-1)/np$ 

#### the local number **nl** of strips for process **me**: **nl= min(nla,n-me\*nla)**

the width of strips for all processes remains  $\text{delta} \pm \text{t} = 1 \cdot \text{d}0/n$ the integration boundaries **lo, hi** for process **me**: **lo = me\*delt\*nl , hi = lo + delt\*nl**

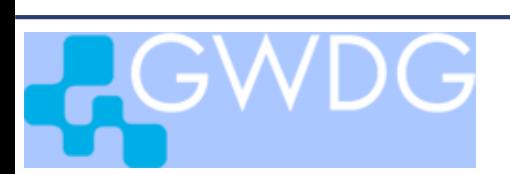

Step 5: add up all local values **pial** to the total result **pia** on process **0**

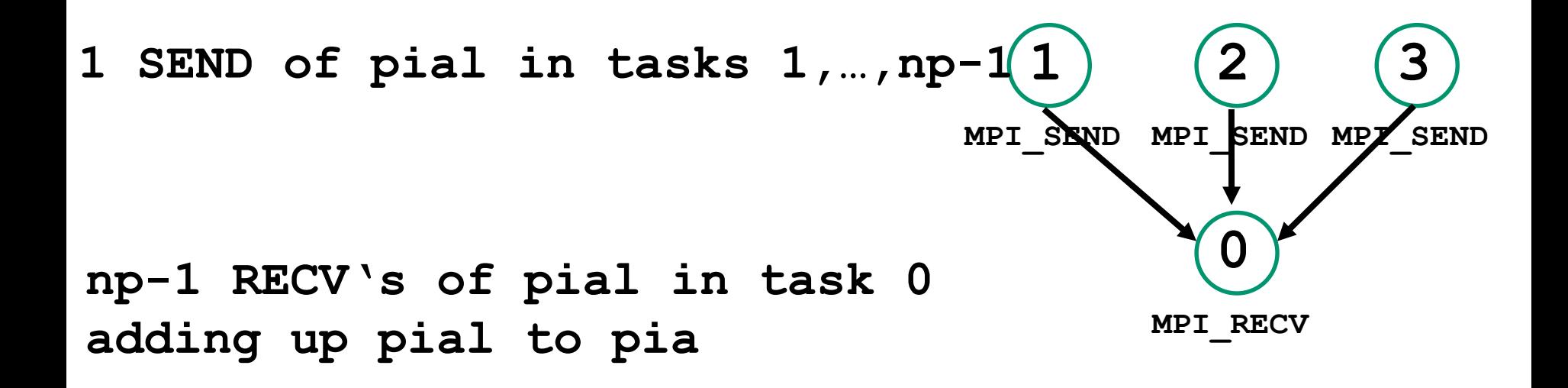

Solution to this exercise in ~**ohaan/mpisolutions/[f,c,py]/piapp\_mpi\_r[f,c,py]**

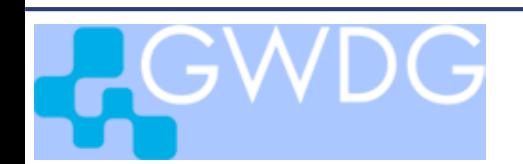

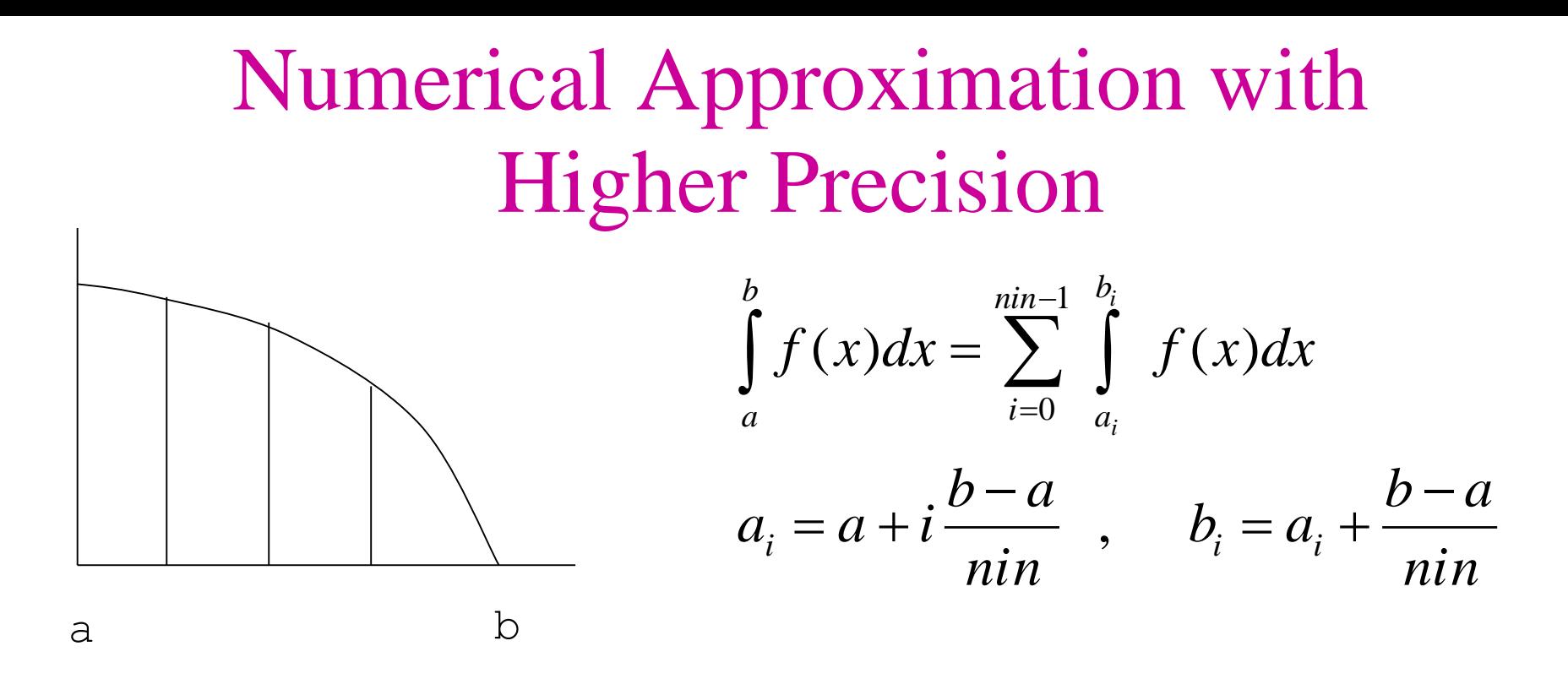

divide integration region [a, b] into nin intervals of size **(b-a)/nin**.

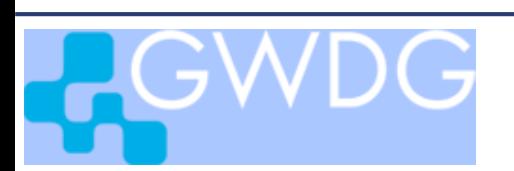

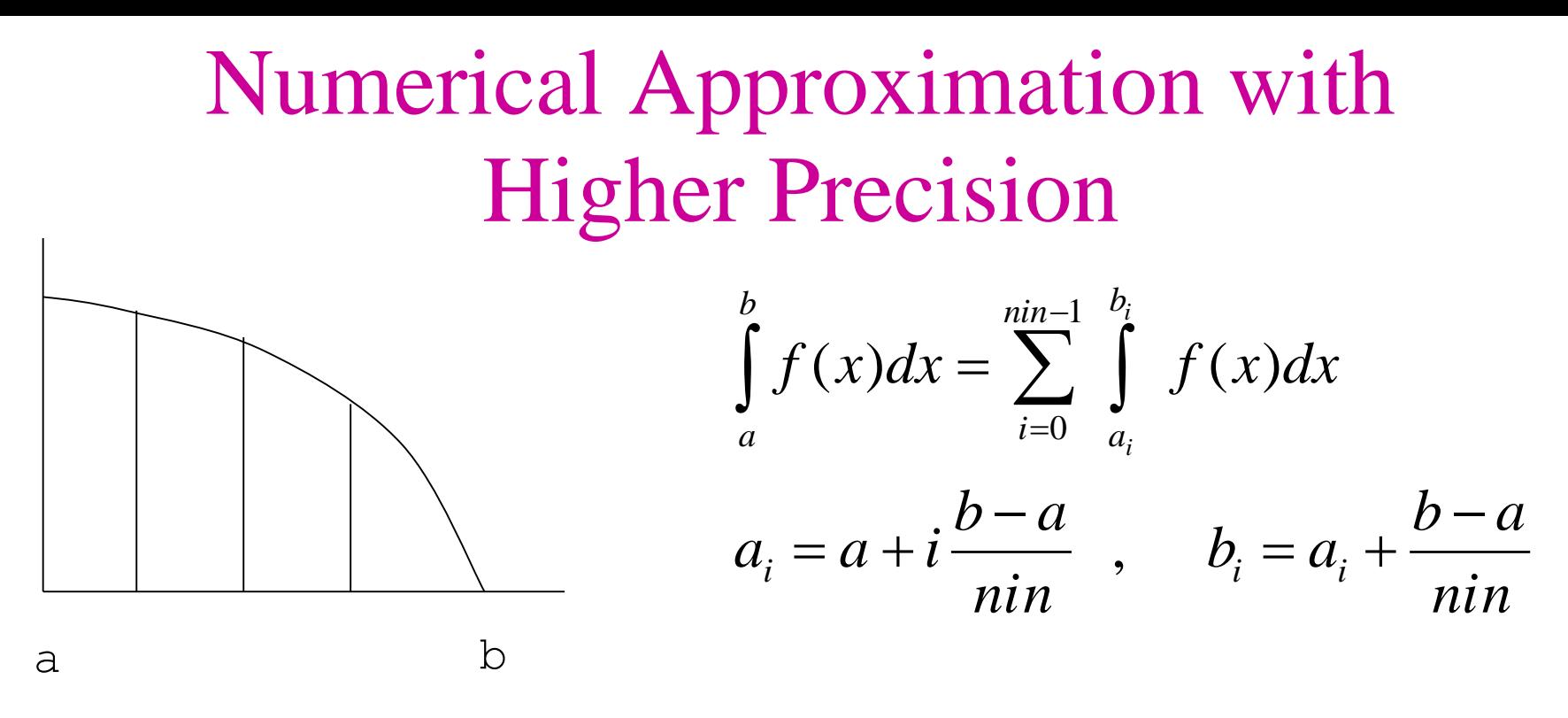

In each interval **i** approximate the integral with **n<sup>i</sup>** strips. Use more strips if function is steeper -> same precision in each interval  $n_i = n$  (f(a<sub>i</sub>)-f(b<sub>i</sub>))  $n_1$  +  $n_2$  + ... = n

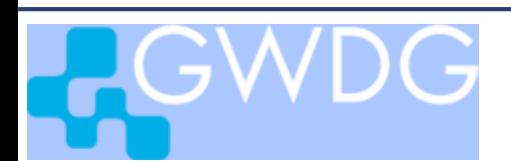

### Fortran Implementation

```
program piprec
      ...
width = 1.d0/dble(ndom)
pia = 0.0d0
do i = 1 , ndom
   hi = i * width
   lo = hi – width
   n1 = n * (f(10) - f(hi)) + 1delt = 1.d0/nl
   pia = numapp(lo,delt,nl,pia)
end do
```
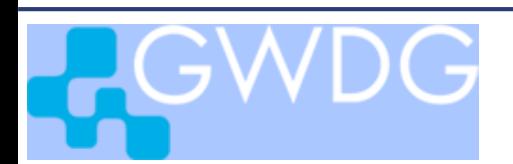

## Python Implementation

```
width = 1./ndom
pia = 0.
for i in range(ndom) :
   lo = width*i
   hi = lo + width
   nl = int(n*(f(lo)-f(hi)))+1
   delta = (hi-lo)/nlpia = numint(lo,delt,nl,pia)
```
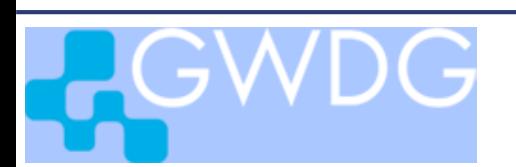

### Example Code

**piprec.f** and **numint.f** in directory **mpiexercises/f//pi piprec.c** and **numint.c** in directory **mpiexercises/c/pi piprec.py** and **numint.py** in directory **mpiexercises/py/pi**

### C and Fortran

Compile and link with makefile

#### **> make piprec**

Run with

**> ./piprec.exe**

Python

Run with

**> python piprec.py**

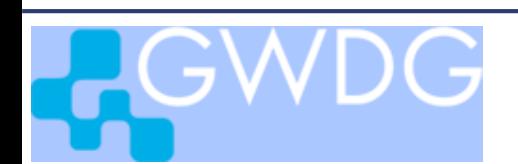

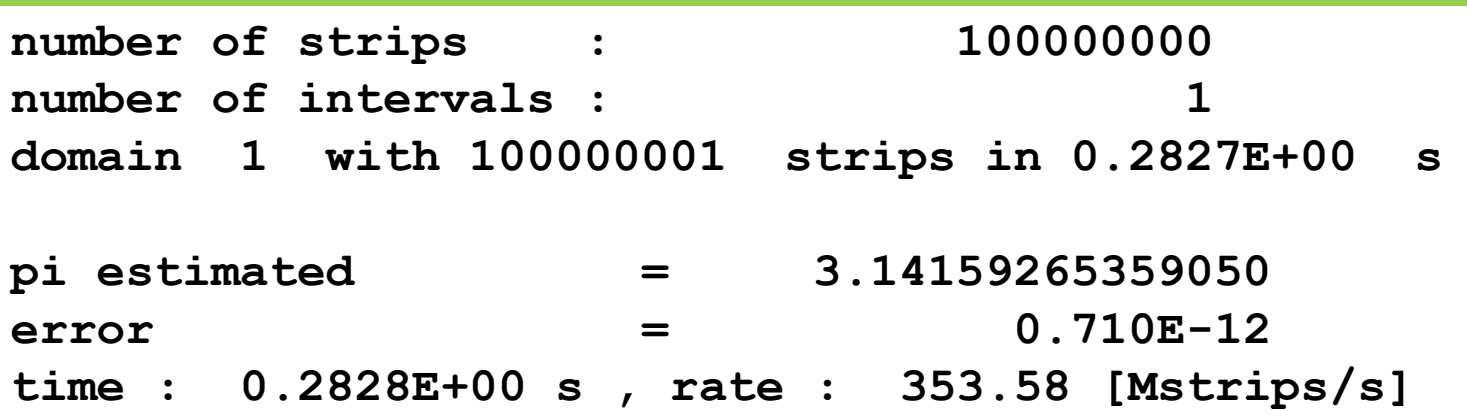

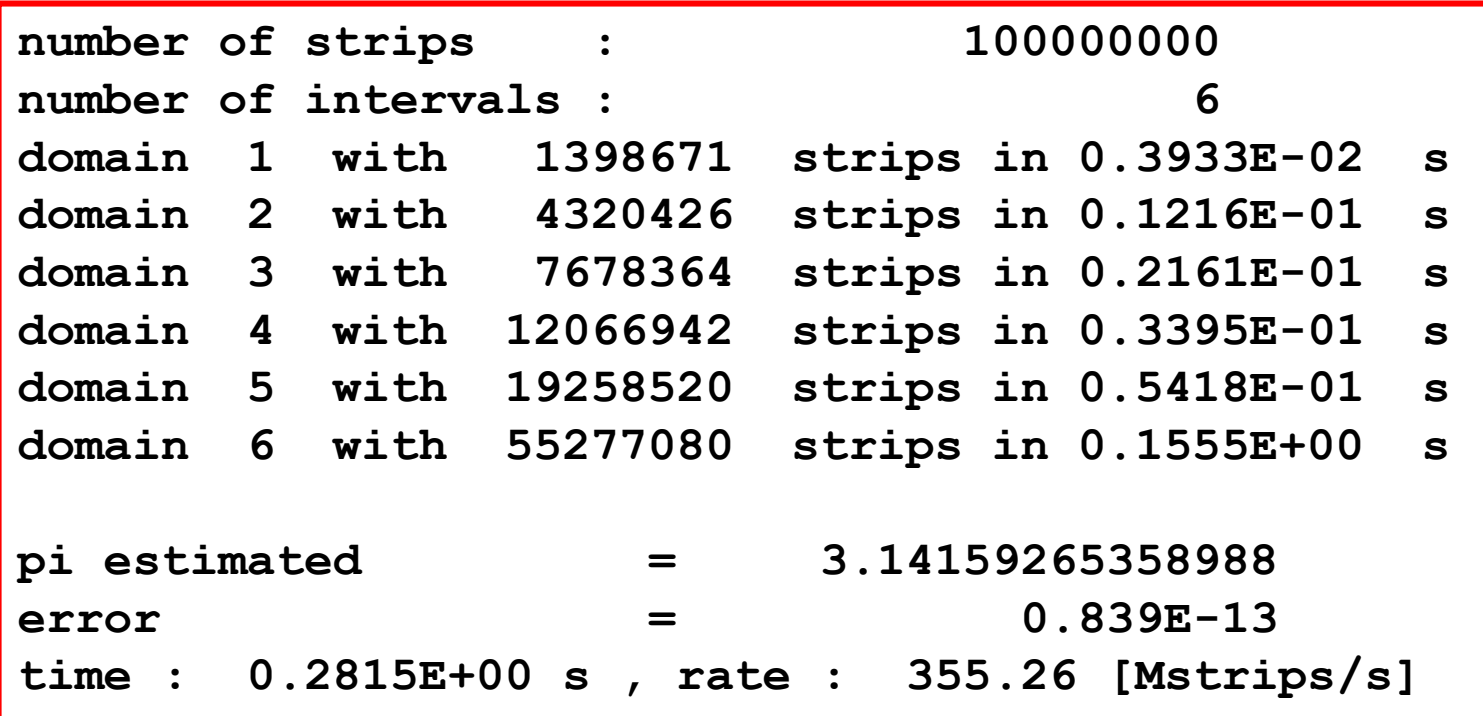

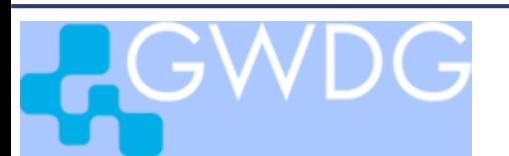

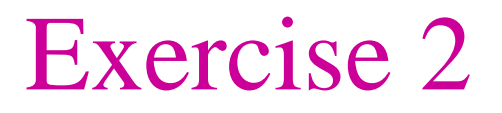

#### distribute **nin** evaluations of **numint** to **np** processes

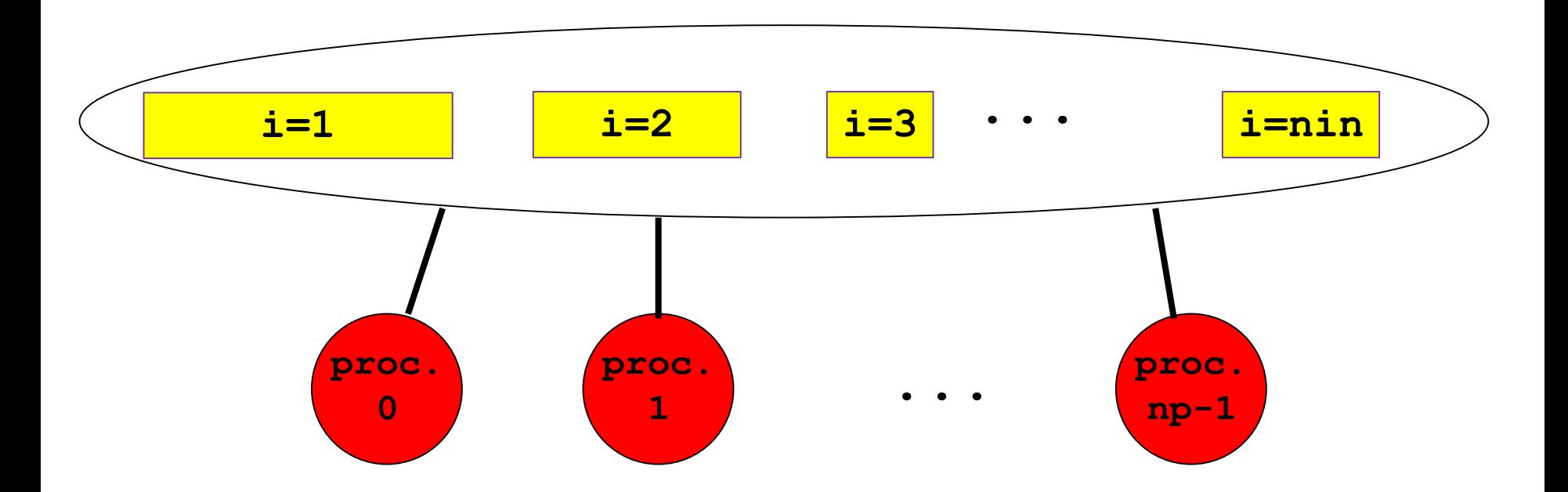

### Problem: unequal workload for different domains workload not known at compile time

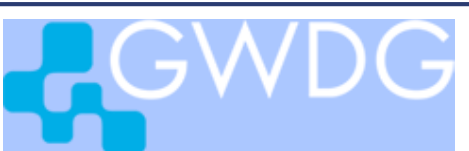

## Farmer Distributes Work to Idle Workers

farmer:  $me == *ipfa*$ 

 $pia = 0$ for  $iw = 1$  to  $nin$ recv ipw from anytask send iw to ipw for  $ipw = 0$  to np-1 if  $ipw = ipfa : skip$ send  $(nin+1)$  to ipw recv resl from ipw add resl to pia

#### worker:  $me := ipfa$

 $resl = 0$ for  $i = 1$  to  $nin+1$ send me to farmer recv iw from farmer if  $iw > \text{nin}$ : exit  $resl = work(iw)$ add resl to res send resl to farmer

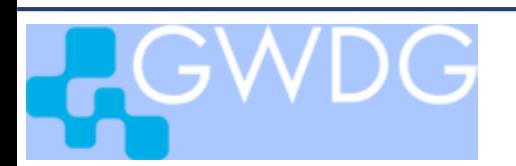

## Python Implementation for farmer

```
from numint import numint, f
def farmer(idle,ndom):
   comm = MPI.COMM_WORLD
  nproc= comm.Get_size()
   ipfa = comm.Get rank()tag{a = 0; tag wo = 1; tag cl = 2; pia = 0.for iw in range( 1,ndom+1):
      ipw = comm.recv(source=MPI.ANY_SOURCE, tag=tag_wo)
      comm.send(iw, dest=ipw, tag=tag_fa)
   for ipw in range( nproc):
      if (ipw == ipfa) & (idle == 0) :
         continue
      comm.send(ndom+1, dest=ipw, tag=tag_fa)
      pial = comm.recv(source=ipw, tag=tag_cl)
     pia = pia + pial
   return (pia)
```
### Python Implementation for worker

```
from numint import numint, f
def worker(ipfa,n,ndom):
   comm = MPI.COMM_WORLD
   ipwo = comm.Get_rank()
   tag{a = 0; tag wo = 1; tag cl = 2; pia = 0.width = 1./ndom
   comm.send(ipwo, dest= ipfa,tag=tag_wo)
   for i in range( 1,ndom+2):
      iw = comm.recv(source=ipfa, tag=tag_fa)
      if iw > ndom :
         break
      lo = 1.0 - iw*width; hi = lo + width
      n = int(n * (f(lo) - f(hi))) + 1delt =(hi-lo)/nl
      pia = numint(lo, delt, nl, pia)
      comm.send(ipwo, dest=ipfa, tag=tag_wo)
   comm.send(pia, dest=ipfa, tag=tag_cl)
   return
```
## Python Implementation for main program

```
from mpi4py import MPI
from agents import worker, farmer
```
**...**

```
# =========== main program for farmer-worker calculation
comm = MPI.COMM_WORLD
nproc= comm.Get_size(); me = comm.Get_rank()
ipfa = 0; idle = 0; pia = 0.; n=0; ndom=0
# input of n, ndom
  ...
# ============ Worker-Teil (me!=ipfa) =================
if me != ipfa:
   worker(ipfa,n,ndom)
# ============ Farmer-Teil (me=ipfa) ==================
if me == ipfa:
   pia = farmer(idle,ndom)
# output of results
```
## Example Code

**piprec\_mpi.f** , **agents.f, numint.f** in directory **mpiexercises/f/pi piprec\_mpi.c, agents.c, numint.c** in directory **mpiexercises/c/pi piprec\_mpi.py, agents.py, numint.py** in directory

**mpiexercises/py/pi**

C and Fortran

compile and link with makefile

- **> make piprec\_mpi < inp\_piprec** run with
- **> ./piprec\_mpi.exe < inp\_piprec**

Python

run with

**> mpirun –n 2 python piprec\_mpi.py < inp\_piprec**

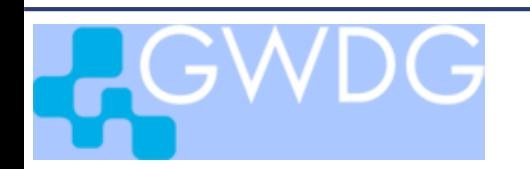

## Performance with Python

```
number of strips : 10000000
number of subintervals : 26
process 1: 26 domains in 3.963227 sec
Naeherung fuer pi = 3.1415926536
error 7.727e-13
time[s], rate[Mstrips/s] : 3.96409, 2.52e+00
```

```
number of strips : 10000000
number of subintervals : 26
process 1: 8 domains in 1.022055 sec
process 2: 8 domains in 1.020599 sec
process 3: 1 domains in 1.077928 sec
process 4: 9 domains in 1.015351 sec
Naeherung fuer pi = 3.1415926536
error 7.727e-13
time[s], rate[Mstrips/s] : 1.07840, 9.27e+00
```
### Performance with Fortran (Intel MPI)

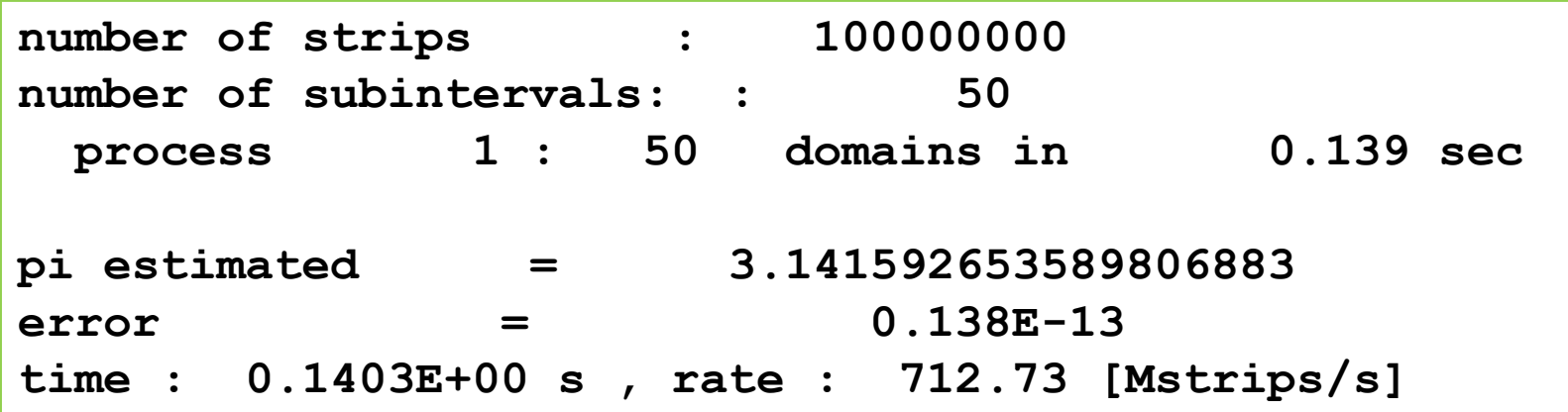

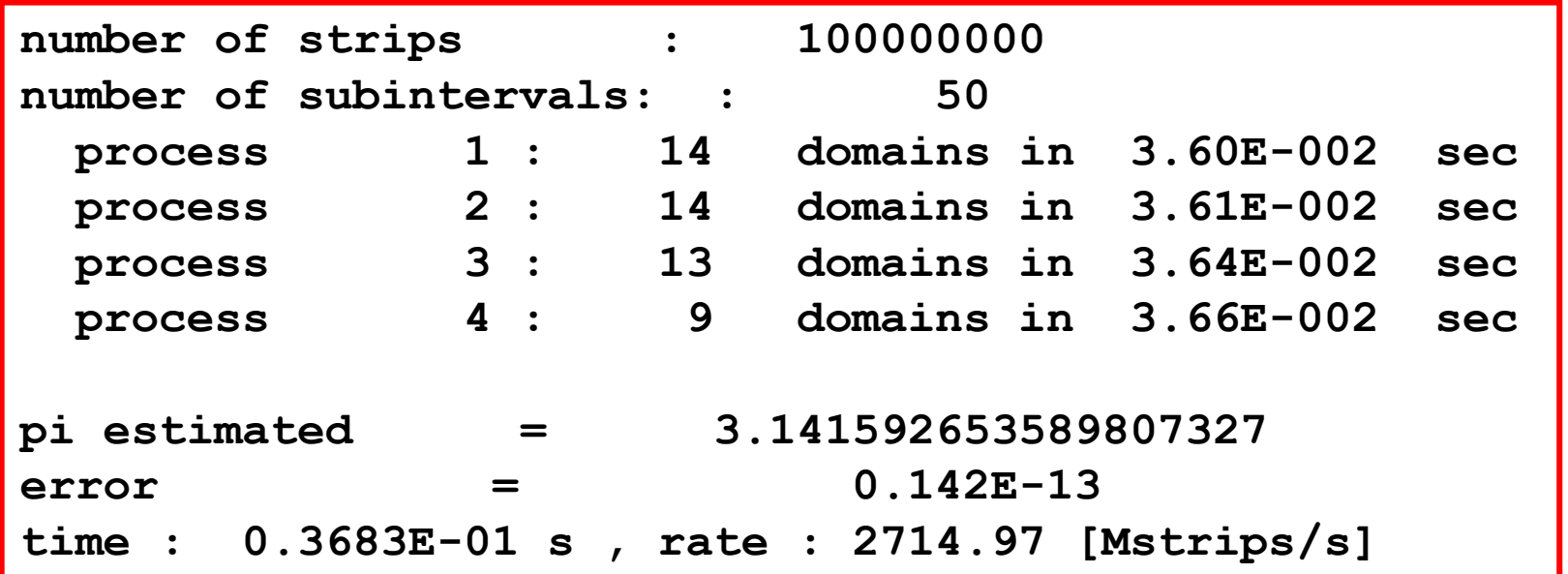

LGWDG

### Performance with Fortran (openmpi)

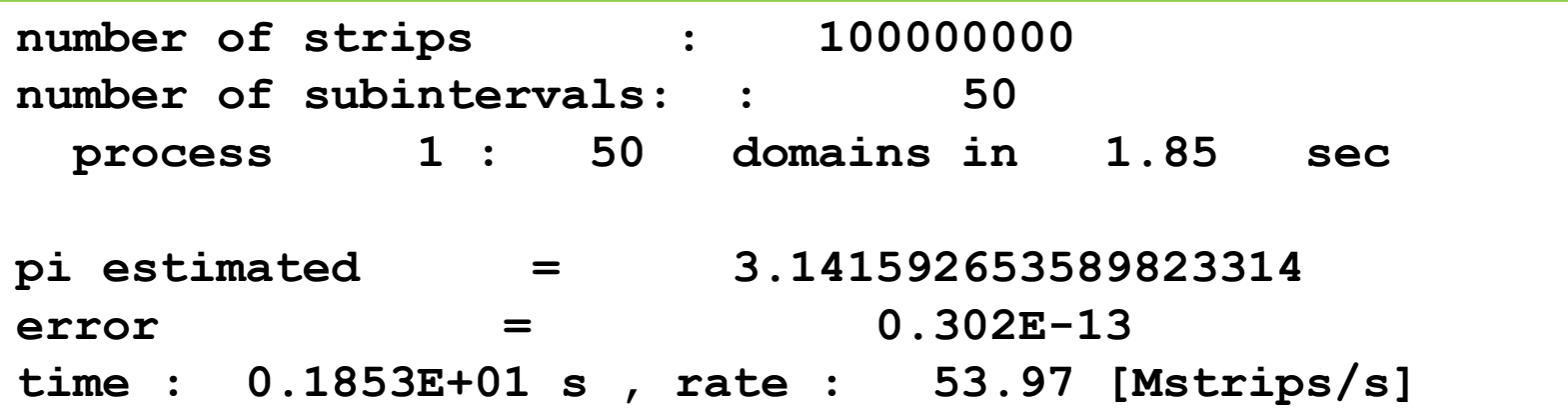

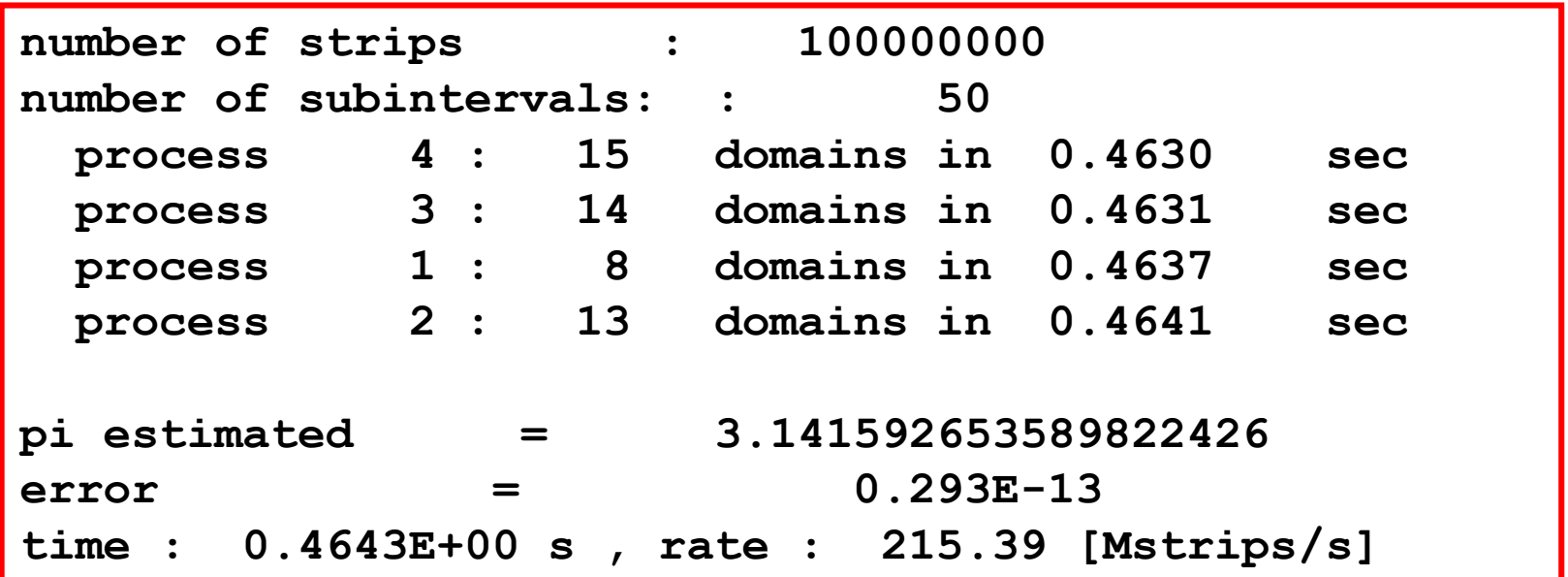

LGWDG

# Compiling Python Code

Interpreted python code is slow Compiled python code runs orders of magnitude faster

The **numba** package in the **Anaconda Python**  distribution allows "just in time" and "ahead of time" compilation of python code to produce fast executables

See: [https://numba.readthedocs.io](https://numba.readthedocs.io/)

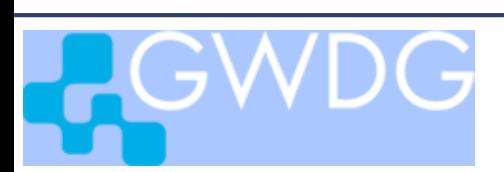

# Compiling the **numint** Code

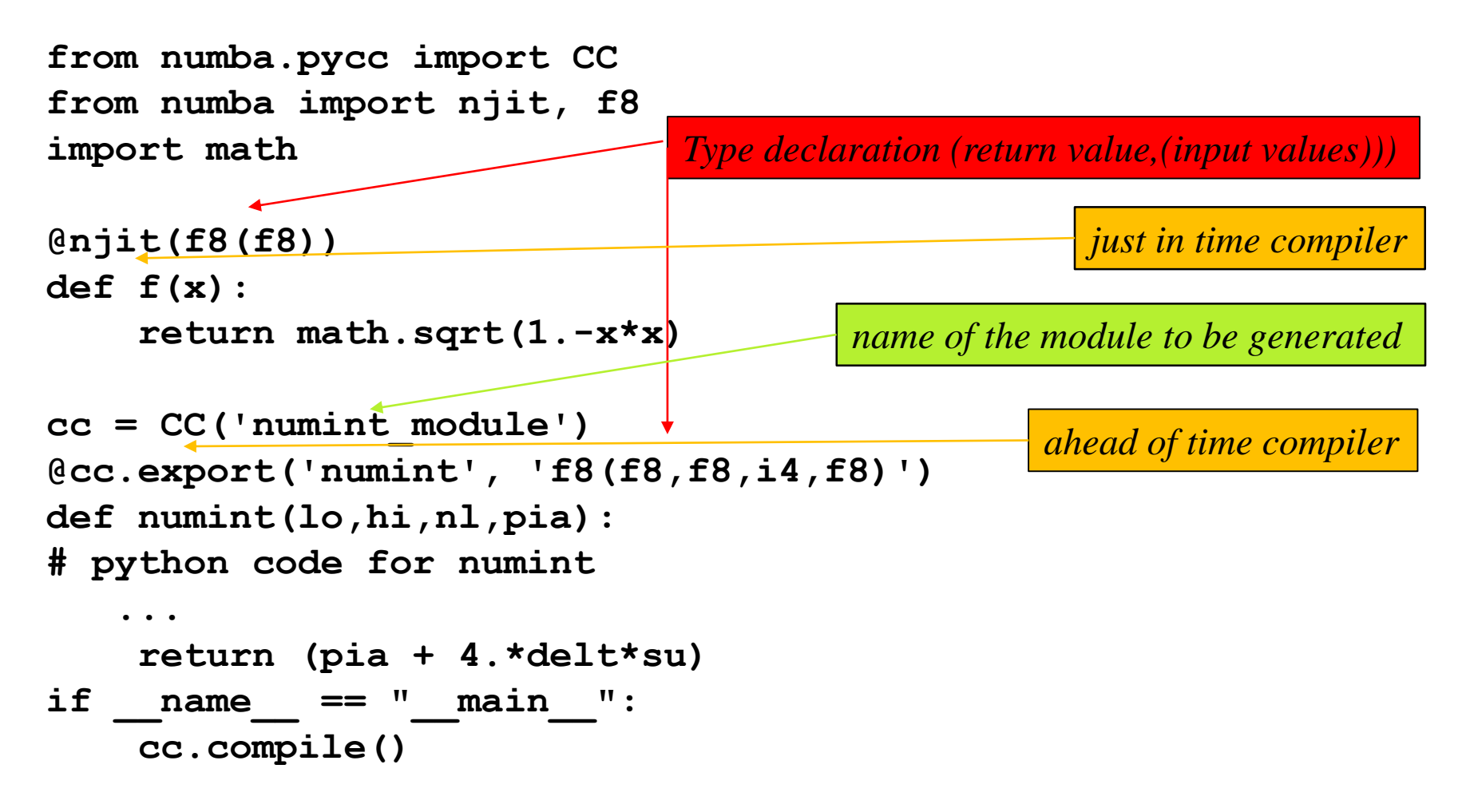

*Complete code in* **mpiexercises/py/pi\_compiled/numint\_compiled**

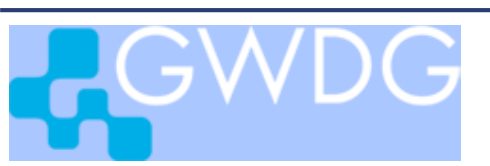

## Compiling the **numint** Code

*Load the anaconda module containing the numba package*: **gwdu102 > module load anaconda3 gwdu102 > module list currently Loaded Modules: 1) anaconda3/2021.05**

*Compile python file* **gwdu102 > python numint\_compiled.py**

```
Rename the generated compiled extension module
gwdu102 > ls *so
numint_module.cpython-38-x86_64-linux-gnu.so
gwdu102 > mv numint_module.cpython-38-x86_64-linux-gnu.so 
                                                     numint_module.so
```
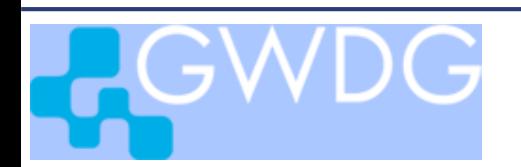

## Using the Compiled Module

*The module* **numint\_module.numint** *can be imported into the python script* **agents.py***. The compiled* numint *function will be available as* **numint\_module.numint**

```
gwdu102 > more agents.py
from mpi4py import MPI
import math
import numint_module
```

```
def worker(ipfa,n,ndom):
```

```
...
pia = numint_module.numint(lo, hi, nl, pia)
...
```
**...**

# Running **piprec\_mpi** with Compiled Code

```
Add the python module containing mpi4py and the openmpi module:
gwdu102 > module add python openmpi
gwdu102 > module list
Currently Loaded Modules:
  1) anaconda3/2021.05 2) python/3.9.0 3) openmpi/4.1.1
Run piprec_mpi with 10000000 strips and 50 subintervals
gwdu102 > mpirun -n 2 python piprec_mpi.py < inp_piprec
 ...
error 7.616e-13
time[s], rate[Mstrips/s] : 0.02275, 4.40e+02
gwdu102 > mpirun -n 5 python piprec_mpi.py < inp_piprec
 ...
error 7.621e-13
time[s], rate[Mstrips/s] : 0.00750, 1.33e+03
```
### Let the Farmer Work!

*In the farmer task* **ipfa***:*

*start two threads using openMP, one thread runs the farmer, the other the worker*

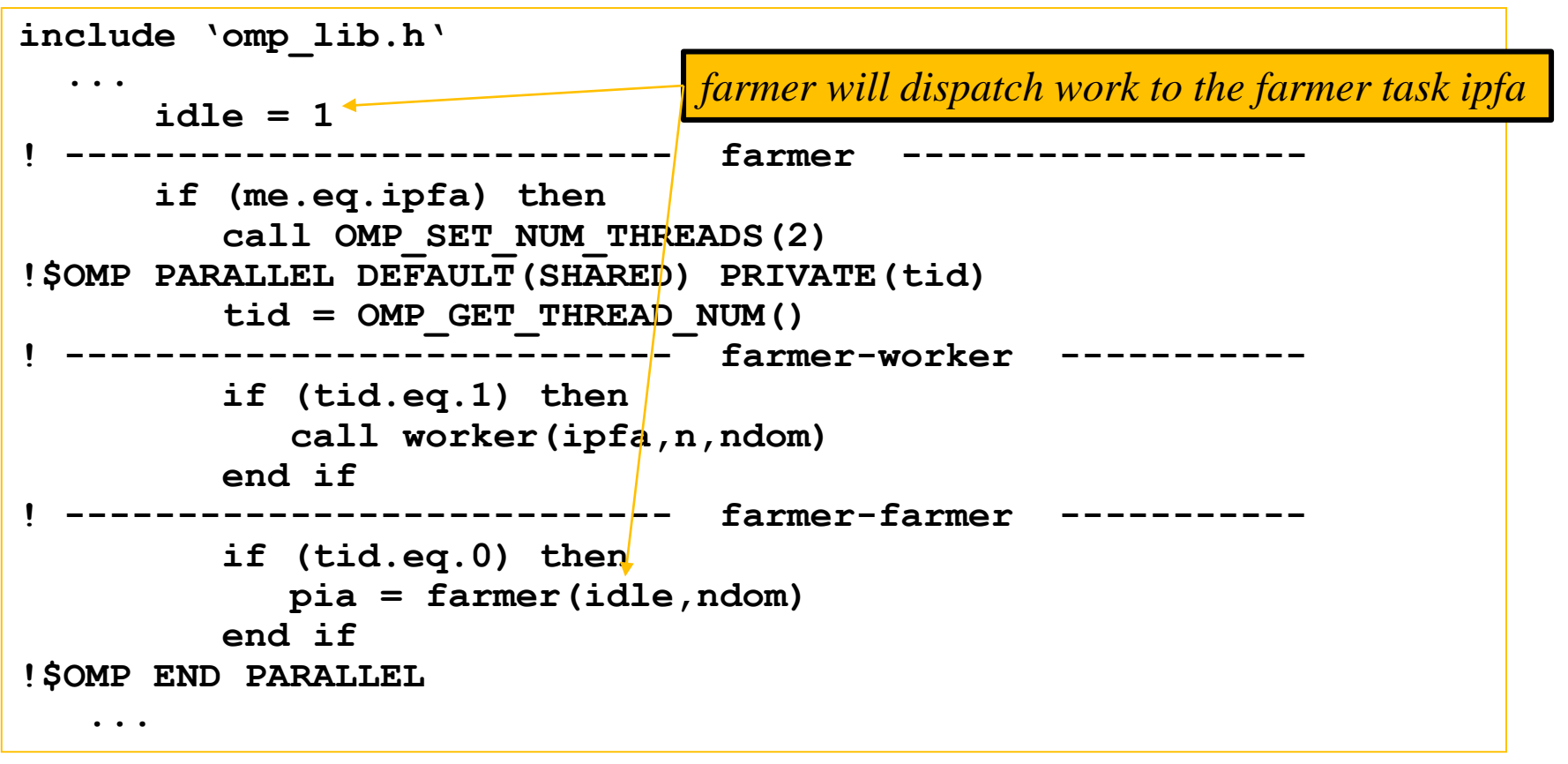

*Complete code in* **mpiexercises/f/pi/piprec\_mpi\_omp.f**

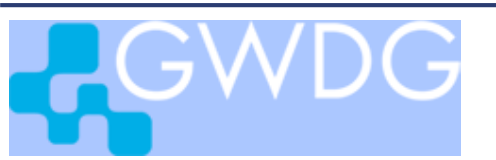

### Performance with Farmer Working

**gwdu102 > mpirun -n 2 ./piprec\_mpi\_omp.exe < inp\_piprec**

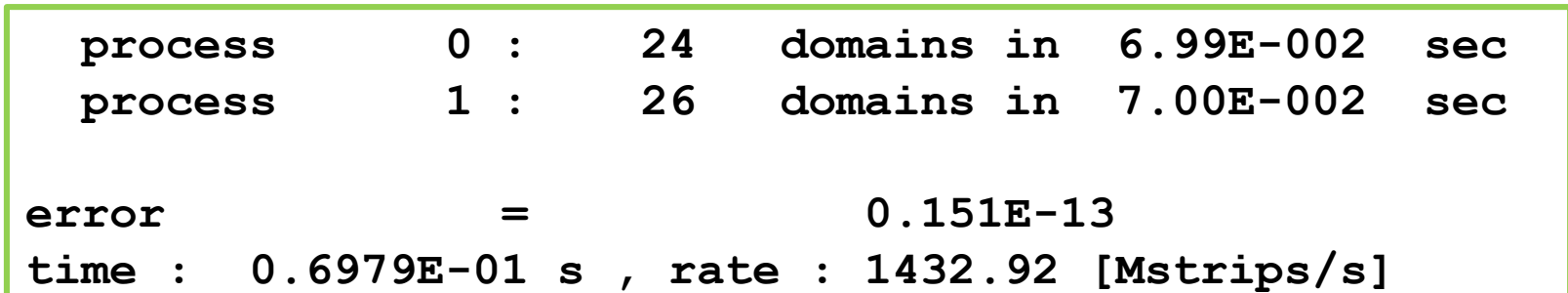

**gwdu102 > mpirun -n 5 ./piprec\_mpi\_omp.exe < inp\_piprec**

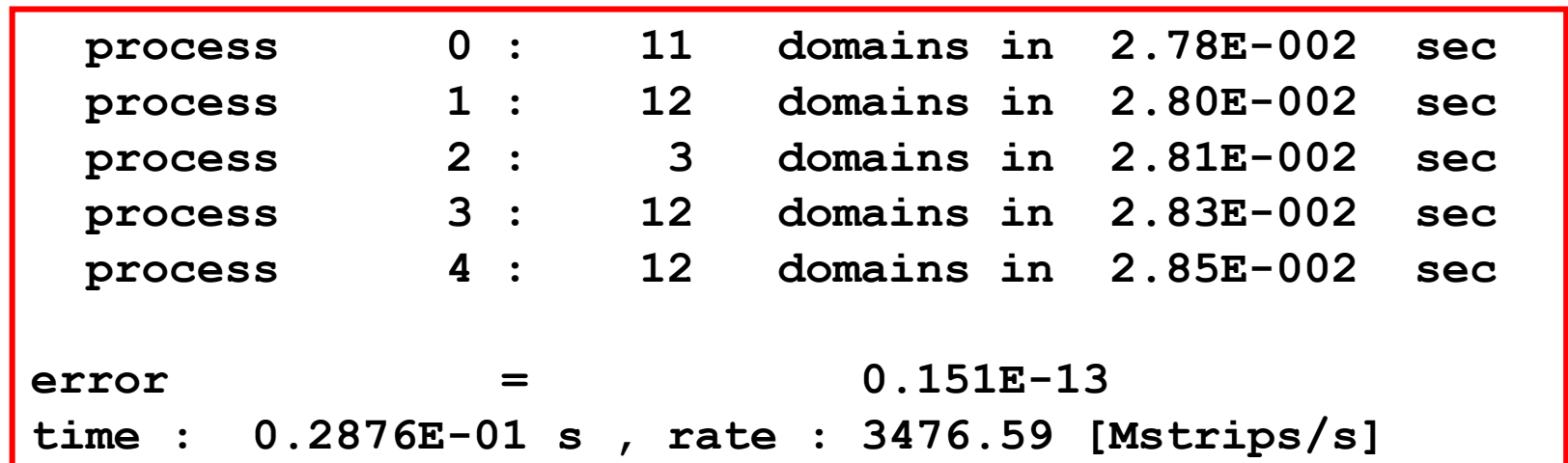
### Solution for Exercises

If you have tried hard to perform the required exercises and the programs still don't work, you are allowed to look into the directories

```
~ohaan/mpisolutions/[f,c,py]
```
where you will find the completed programs for some exercises

## Raleigh - Ritz - Method

Eigenvalue problem : 
$$
\mathbf{A} \ \mathbf{v}_i = \lambda_i \ \mathbf{v}_i, \quad \lambda_0 > \lambda_1 \geq \lambda_2 \geq \dots
$$

Choose start vector

$$
\mathbf{x} = \sum_{i} r_i \ \mathbf{v}_i \ \text{mit } r_0 \neq 0
$$

$$
\mathbf{A}^{n} \mathbf{x} = \sum_{i} r_{i} \lambda_{i}^{n} \mathbf{v}_{i} = r_{0} \lambda_{0}^{n} \left( \mathbf{v}_{0} + \sum_{i \geq 1} r_{i} / r_{0} \cdot (\lambda_{i} / \lambda_{0})^{n} \cdot \mathbf{v}_{i} \right)
$$
\n
$$
\xrightarrow{n \to \infty} \alpha_{n} \mathbf{v}_{0}
$$

$$
\lambda_0 = \lim_{n \to \infty} (\mathbf{A}^{n+1} \mathbf{x})_1 / \mathbf{A}^n \mathbf{x})_1
$$

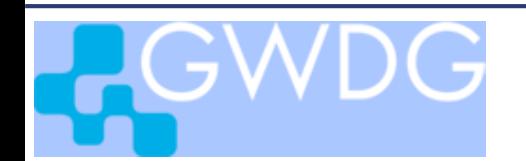

MPI applications 38

# Algorithm Raleigh - Ritz

Wähle  $\mathbf{x} \in R^n$  mit  $x_1 = 1$ Initialisi ere Matrix  $\mathbf{A} \in R^{n \times n}$ Schleife

> $\mathbf{x} \leftarrow \lambda^{-1} \mathbf{x}$  $\mathbf{x} \leftarrow \mathbf{A}\mathbf{x}$  $\lambda \leftarrow x_1$

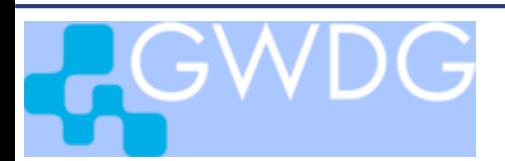

Approximate Eigenvalue

Learning Objectives:

- Distribution of Global Matrix
- Derived Data Types
- Parallelization of Matrix-Vector Multiplication
- Use of Allreduce
- Use of Garthery

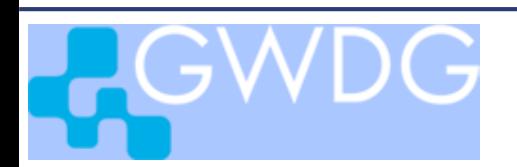

## program ritz

Source code in directory **mpiexercise/[f,c,py]/Ritz/ritz[f,c,py]**

generate executable:

**> mpifort -o ritz.exe ritz.f mv.f**

or use makefile:

**> make ritz**

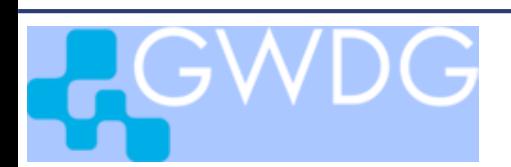

## Matrix-Vector Multiplication

$$
y(i) = \sum_{j=1}^{n} A(i, j) * x(j)
$$
 i = 1, ..., n

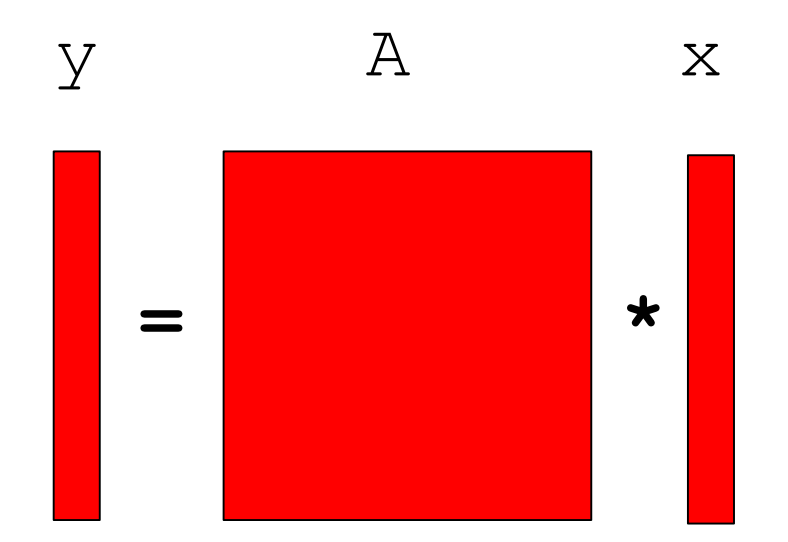

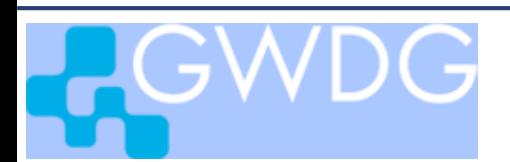

# Parallel Matrix-Vector Multiplication Column-block Distribution

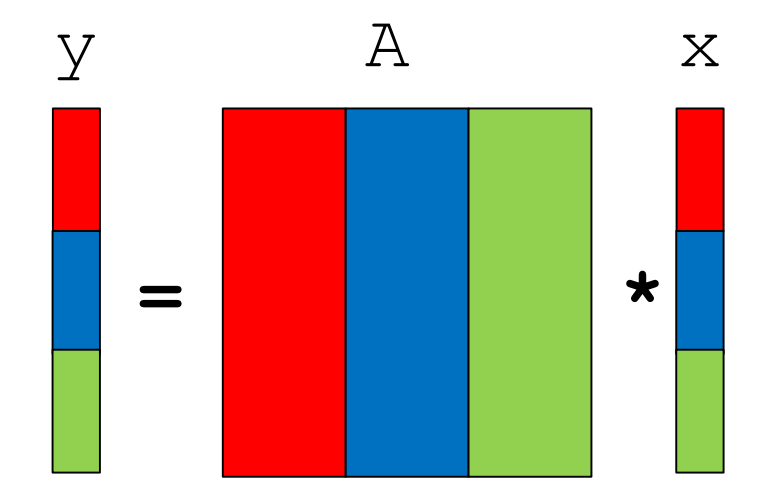

np processes  $ip = 0,...,np-1$ 

local on each process: nloc colums of A, nloc elements of x and of y

 $nloc = n/np$  if n is multiple of np

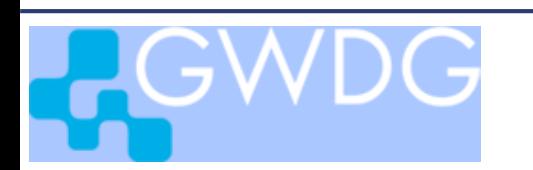

# Parallel Matrix-Vector Multiplication Column-block Distribution

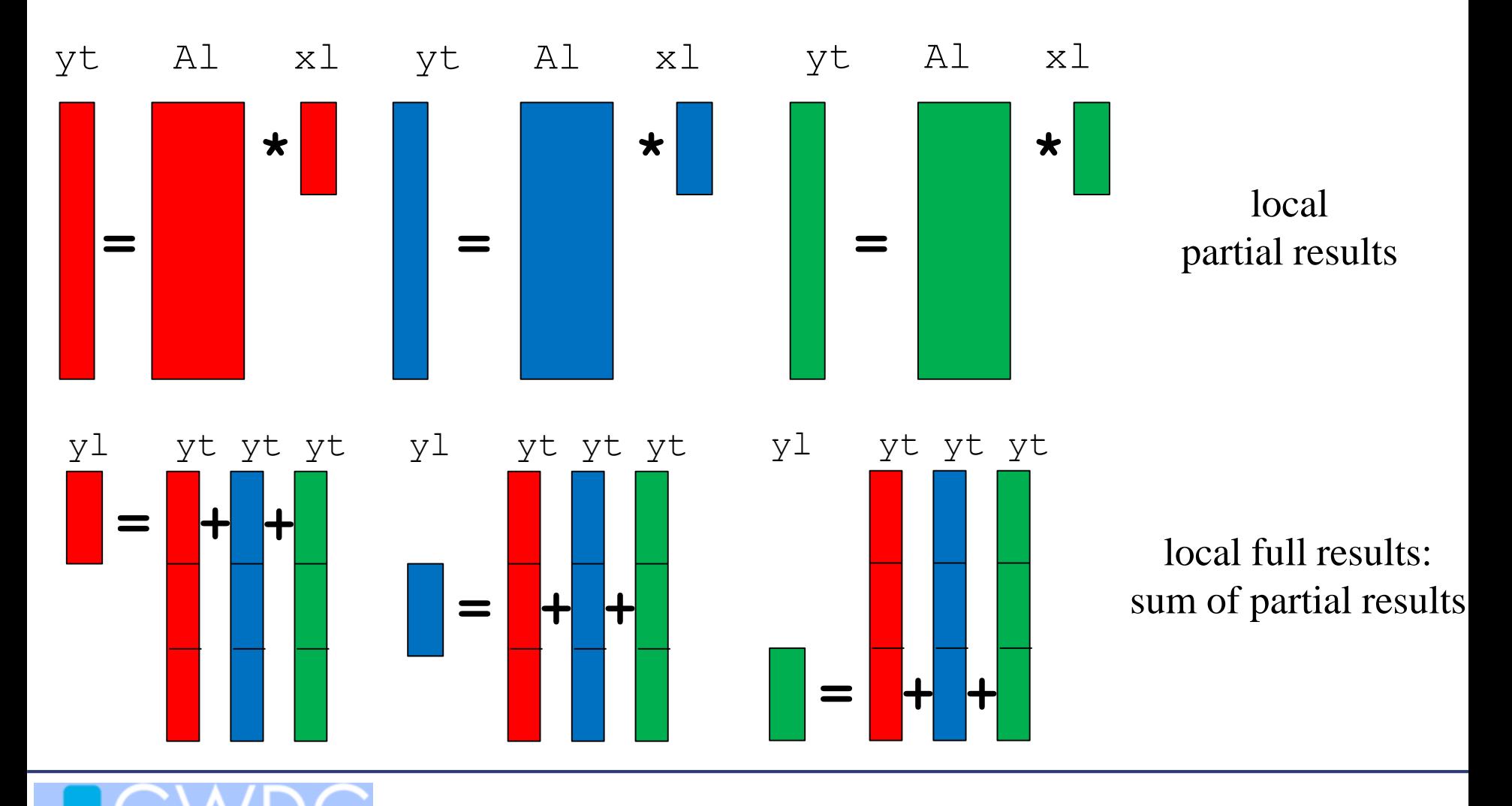

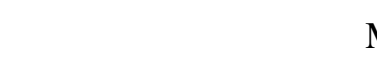

# program ritz\_dist\_col

Parallel Raley-Ritz Algorithm with column-block distribution

**ritz\_dist\_col**

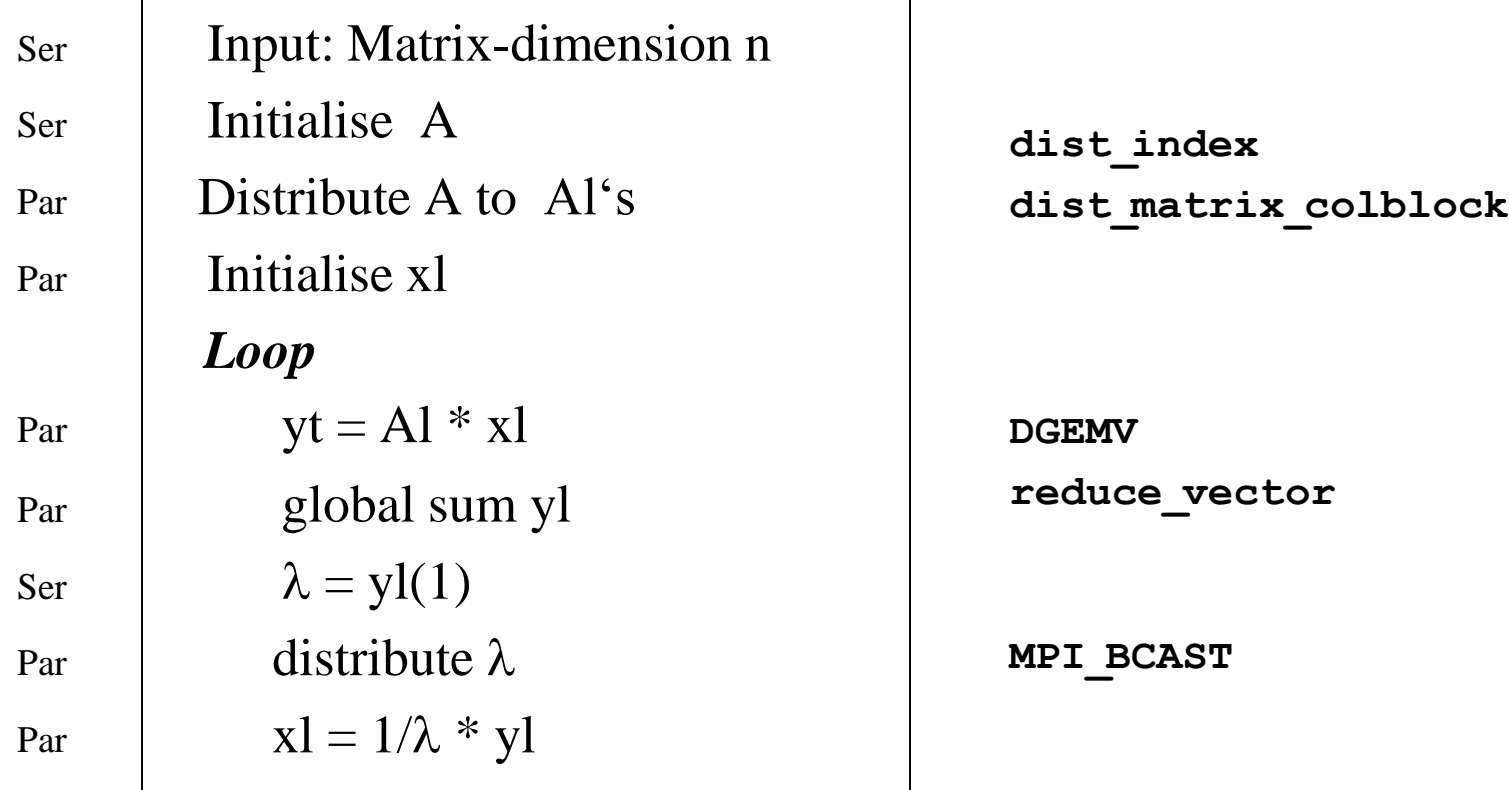

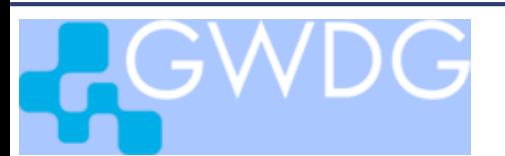

### Python Code for ritz dist col

**from mpi4py import MPI import math import time import numpy as np from mv\_matmul import dgemv from dist\_index import dist\_index from dist\_matrix\_colblock import dist\_matrix\_colblock from reduce\_vector import reduce\_vector ...**

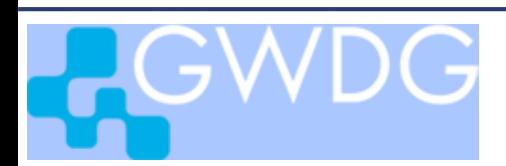

## Python Code for ritz dist col

```
# initializate matrix on root
a = np.zeros((n*n))
for i in np.arange(n):
   for j in np.arange(i,n):
      a[i+n*j] = np.float64(i+j+2)/np.float64(j+1)
   for j in np.arange(i):
      a[i+n*1] = a[i+n*1]# determine number nl of columns in local column block
firstind = dist_index(n)
nl = firstind[myid+1] - firstind[myid]
# distribute global matrix a to local column blocks al
al = dist_matrix_colblock(n,n,a)
# initialise start vector
x = np.ones(n1)
```
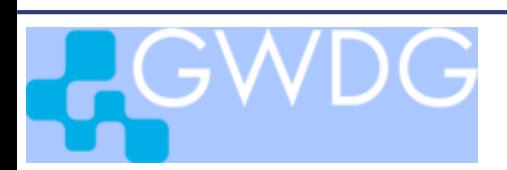

**...**

# Python Code for ritz dist col

```
# iteration
evo = 1.0evn = 0.0
for i in np.arange(nloop):
   y = dgemv(n, n1, a1, x)x = reduce vector(n, y)
   if myid == 0:
      evn = x[0]
   evn = comm.bcast(evn,root=0)
   res = (evn-evo)/evn
   evo = evn
   if abs(res) < eps:
      break
   x = x/evn
# output of result
print ('eigenvalue after',i,'iterations : ',evn)
```
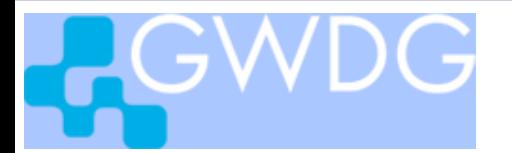

# ritz\_dist\_col

Generate executable

**mpifort -o ritz\_dist\_col.exe ritz\_dist\_col.f dist\_index.f dist\_matrix\_colblock.f mv.f reduce\_vector.f**

# **> make ritz\_dist\_col**

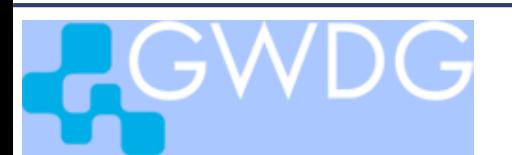

### **dist\_index(n,firstind)**

**firstind(0)**

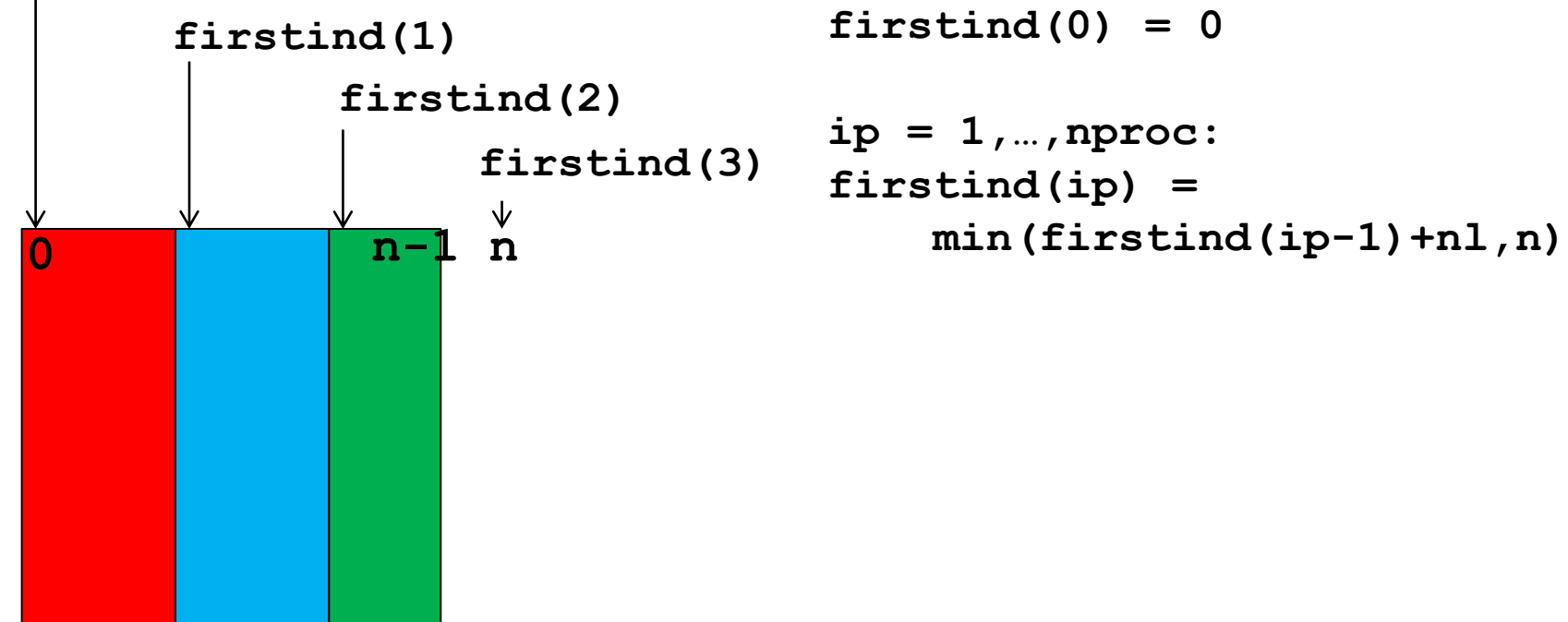

**nl = int((n+nproc-1)/nproc)**

 $firstind(0) = 0$ 

$$
ip = 1, \ldots, nproc:
$$
  
firstind(ip) =  
 $min(firstind(ip-1)+n1, n)$ 

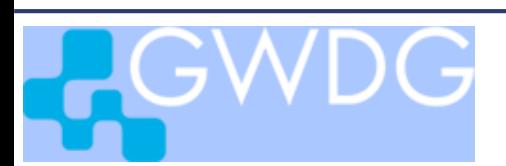

dist matrix colblock(m,n,a,al)

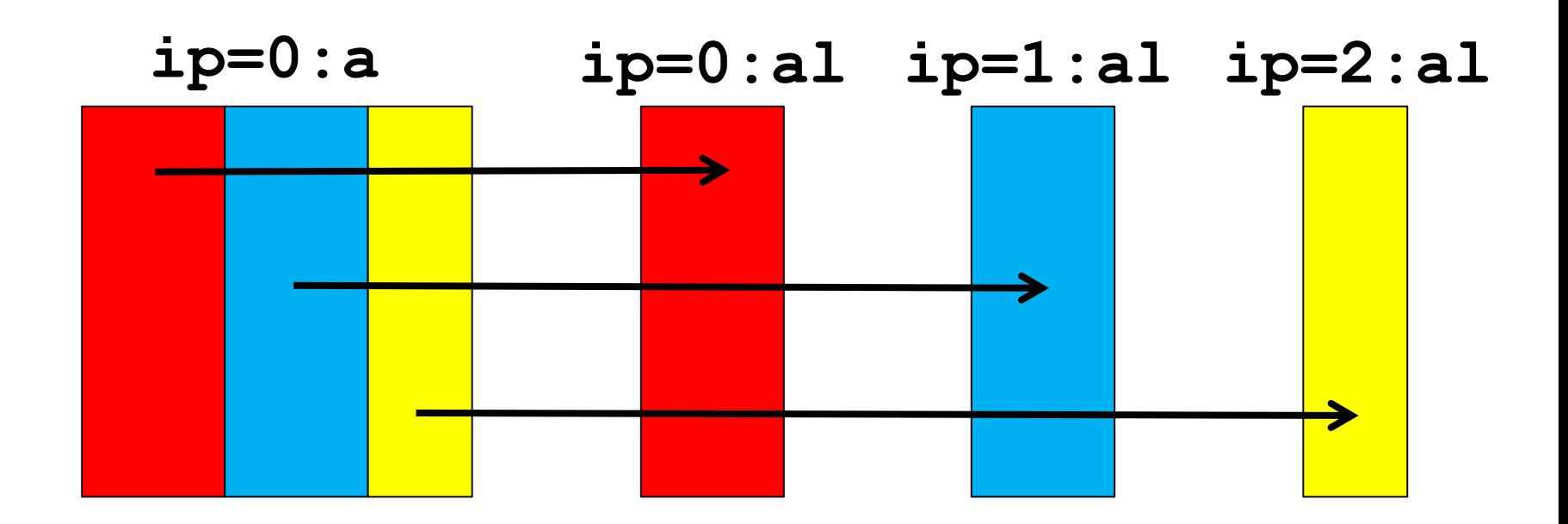

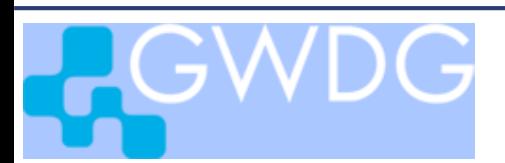

MPI applications 51

#### **dist\_matrix\_colblock(m,n,a,al)**

```
real*8 a(*), al(*)
call dist_index( n, firstind )
ncom = m * ( firstind(myid+1) - firstind(myid) ) 
call MPI_IRECV( al(1), ncom, MPI_DOUBLE_PRECISION, 0, 0,
              : MPI_COMM_WORLD, req, ierr )
if (myid.eq.0) then
  do ip = 0 , nproc-1
     ncom = m * (firstind(ip+1) - firstind(ip))ia = 1 + m*firstind(ip)call MPI_SEND( a(ia), ncom, MPI_DOUBLE_PRECISION
                   : , ip, 0, MPI_COMM_WORLD, ierr )
   end do
end if
call MPI_WAIT( req, MPI_STATUS_IGNORE, ierr )
```
### !!non-blocking MPI\_IRECV prevents deadlock !!

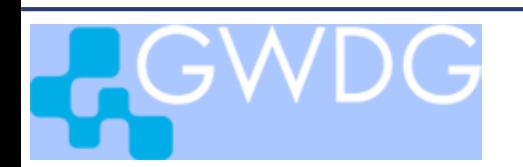

# Exercise: Use **MPI\_SCATTERV**

**C: MPI\_Scatterv( void \*sbuf, int \*scounts, int \*displs, MPI\_Type stype , void \*rbuf, int rcount, MPI\_Type rtype , int root, MPI\_Comm comm )**

**Fortran: MPI\_SCATTERV( sbuf, scounts, displs, stype**

**, rbuf, rcount, rtype, root, comm, ierr )**

**<type>sbuf(\*), rbuf(\*)**

**INTEGER scounts(\*), dipls(\*), stype, rcount, rtype, comm, ierr**

**mpi4py: comm.Scatterv(sar, rar,** *root***= 0) sar = [senddata,scounts,dspls,stype]**

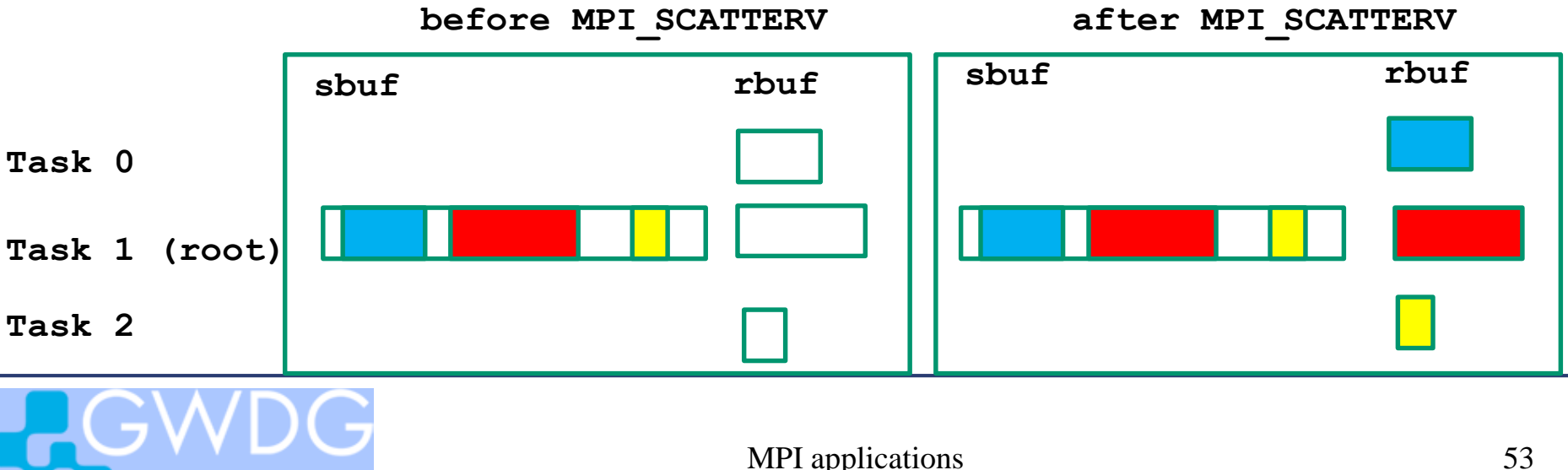

# Exercise: Use **MPI\_SCATTERV**

Define:

```
i = 0 , nproc-1 :
```

```
counts(i) = n*(firstind(i+1)-firstind(i))
dspls(i) = n * firstind(i)
```

```
Replace
dist matrix colblock(n,n,a,al)
     by
MPI_SCATTERV( a,counts,dspls,MPI_DOUBLE_PRECISION
         , al, counts(myid), MPI_DOUBLE_PRECISION
         , 0, MPI_COMM_WORLD, ierr )
```
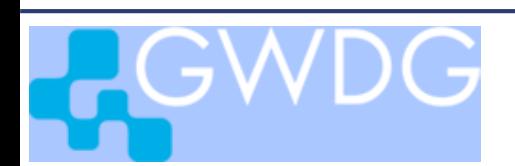

# **Python: distribute global matrix with dist\_matrix\_colblock**

```
def dist matrix colblock( n, nl, a ):
   al = np.empty((n * n1))if myid == 0:
      firstind = dist index(n)
      for ip in range(nproc):
         ia = firstind[ip]
         ie = firstind[ip+1]nl = ie -iaif ip == 0:
            al = a[ia*n:ie*n]else:
            comm.Send(a[ia*n:ie*n], dest= ip)
   else:
      comm.Recv(al, source=0)
   return al
```
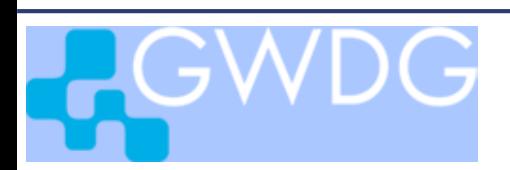

# **Python: distribute global matrix with Scatterv**

```
#al = dist_matrix_colblock(n,nl,a)
al=np.zeros((n*nl))
counts=np.zeros(nproc)
for i in np.arange(nproc):
   counts[i] = n*(firstind[i+1] - firstind[i])dspls=np.zeros(nproc)
for i in np.arange(nproc):
   dspls[i] = n*firstind[i]
comm.Scatterv([a,counts,dspls,MPI.DOUBLE],al,root=0)
```
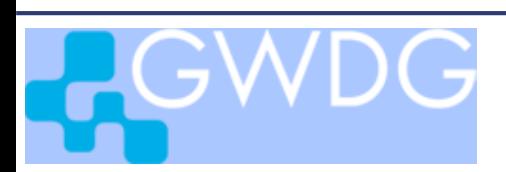

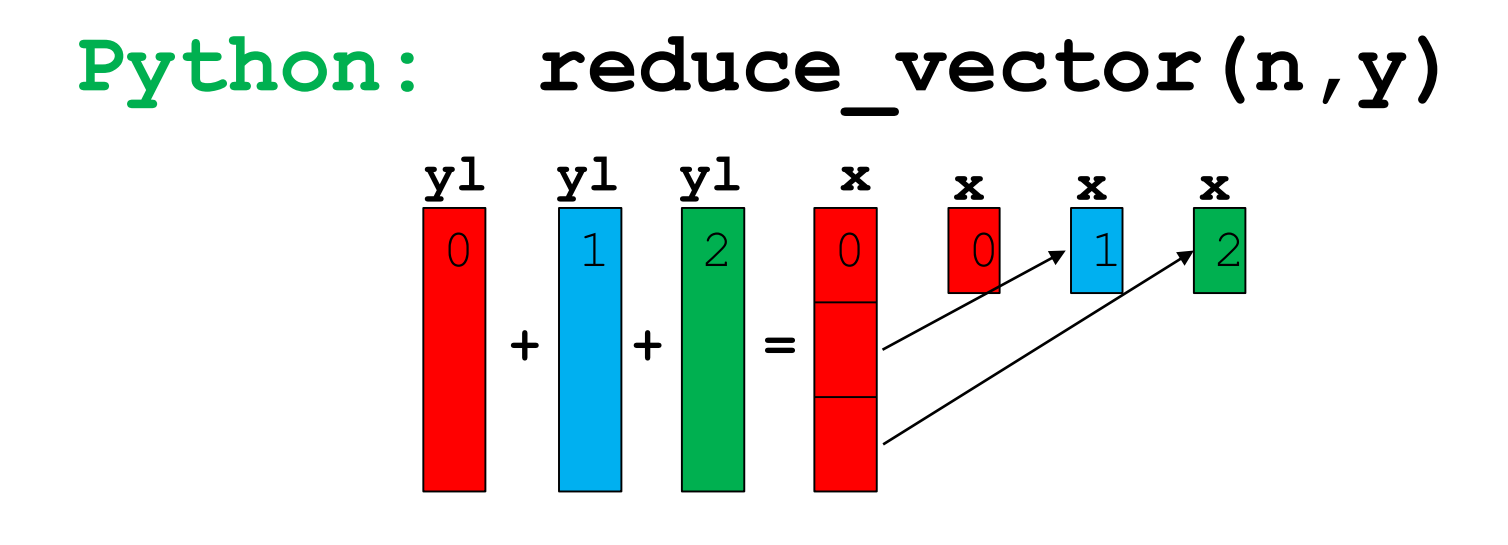

comm. Reduce scatter(y, x, recvcounts=None, op=MPI.SUM)

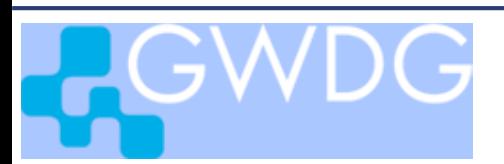

### **reduce\_vector(n,y,x)**

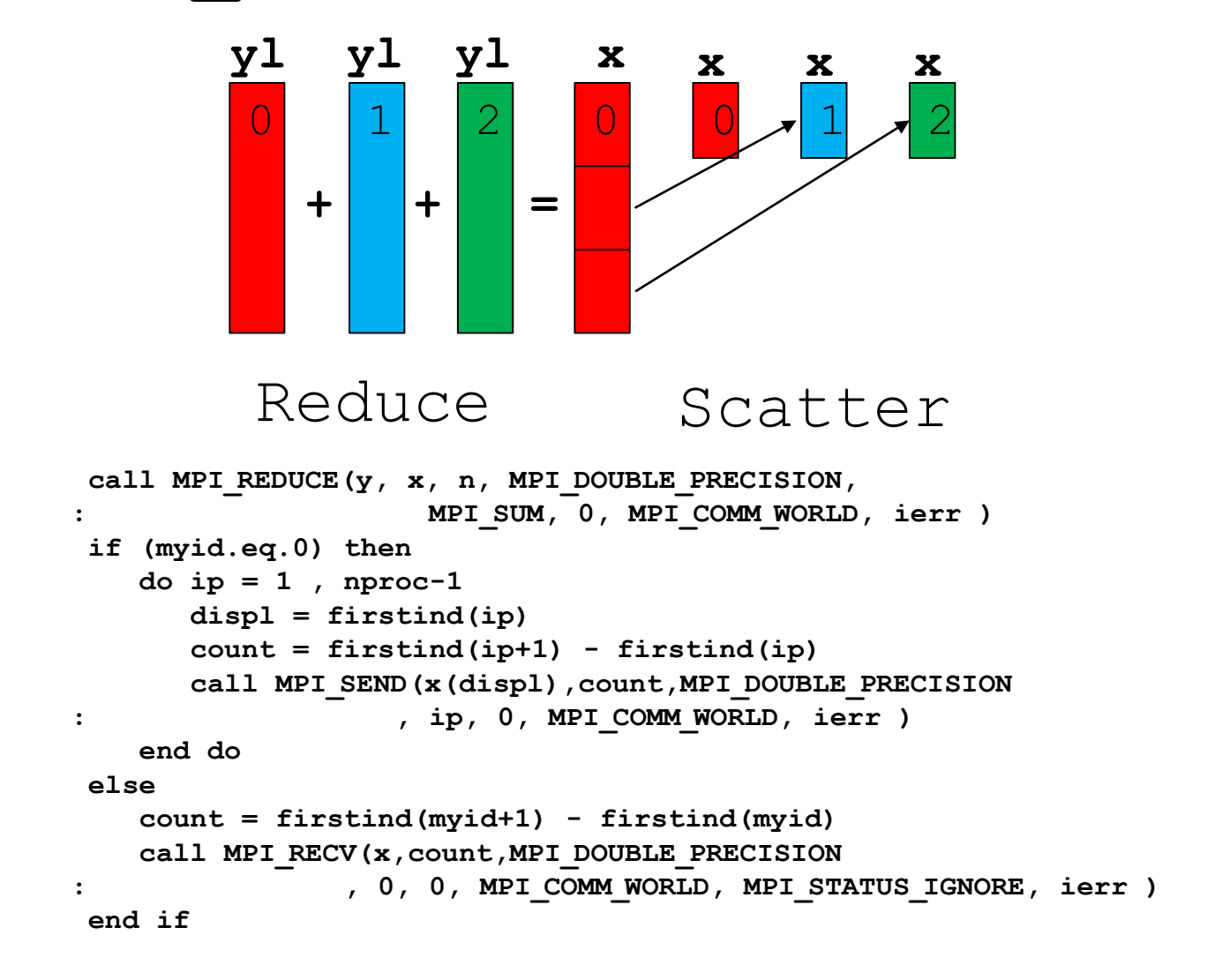

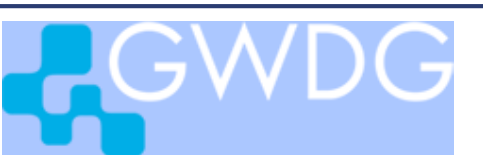

# Exercise : MPI\_REDUCE\_SCATTER

MPI\_REDUCE\_SCATTER( sendbuf, recvbuf, counts, datatype, op, comm) The number of elements in sendbuf to be reduced over nproc tasks is

 $counts(0)+...+counts(nproc-1)$ counts(ip) results are stored in process ip

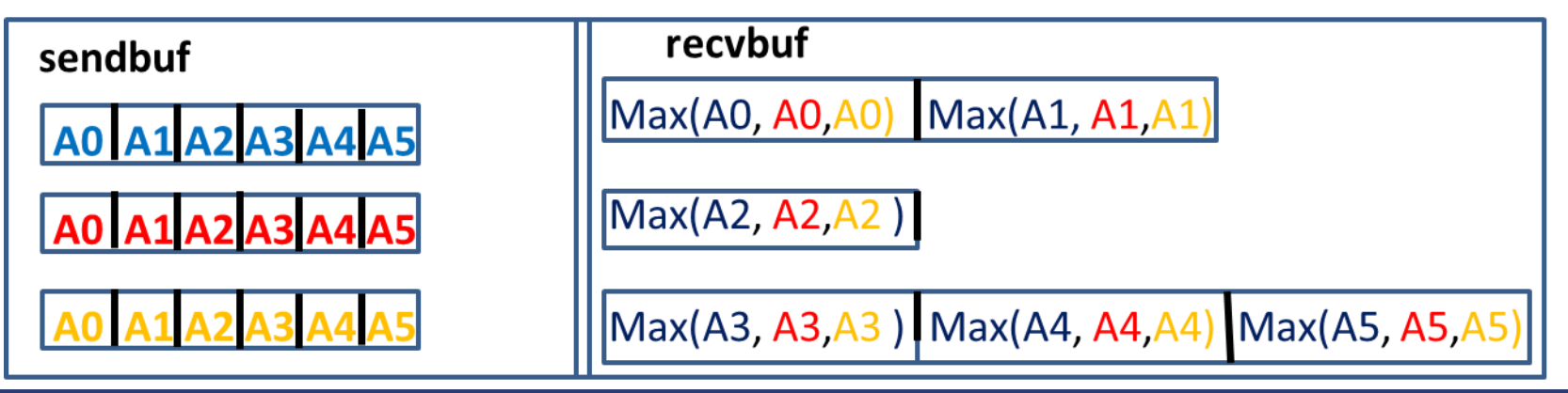

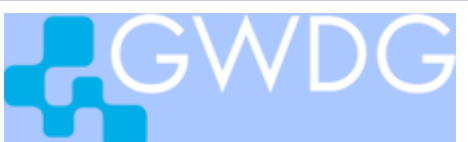

# Exercise : MPI\_REDUCE\_SCATTER

#### Fortran:

```
do i = 0 , nproc-1
 counts(i) = firstind(i+1)-firstind(i)
end do
```

```
! call reduce_vector(n,y,x)
      call MPI_Reduce_scatter(y, x, counts
   : , MPI_DOUBLE_PRECISION, MPI_SUM
   : , MPI_COMM_WORLD, ierr)
```
…

```
Python:
# x = reduce vector(n,y)comm.Reduce_scatter(y, x, recvcounts=None, op=MPI.SUM)
```
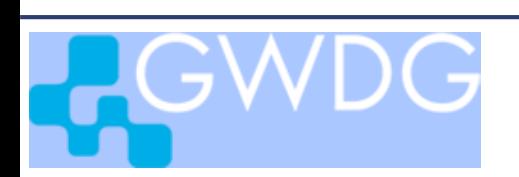

# Parallel Matrix-Vector Multiplication Row-block Distribution

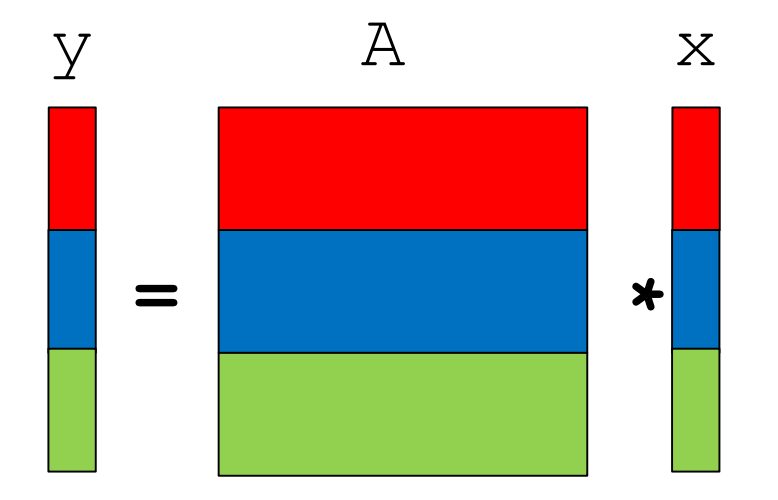

np processes ip  $= 0,...,np-1$ 

local on each process:  $nloc = rows of A$ , nloc elements of x and of y

 $nloc = n/np$  if n is multiple of np

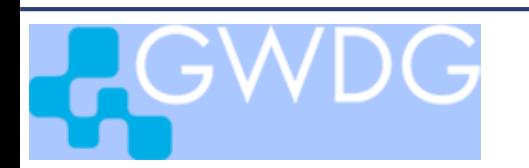

# Parallel Matrix-Vector Multiplication Column-block Distribution

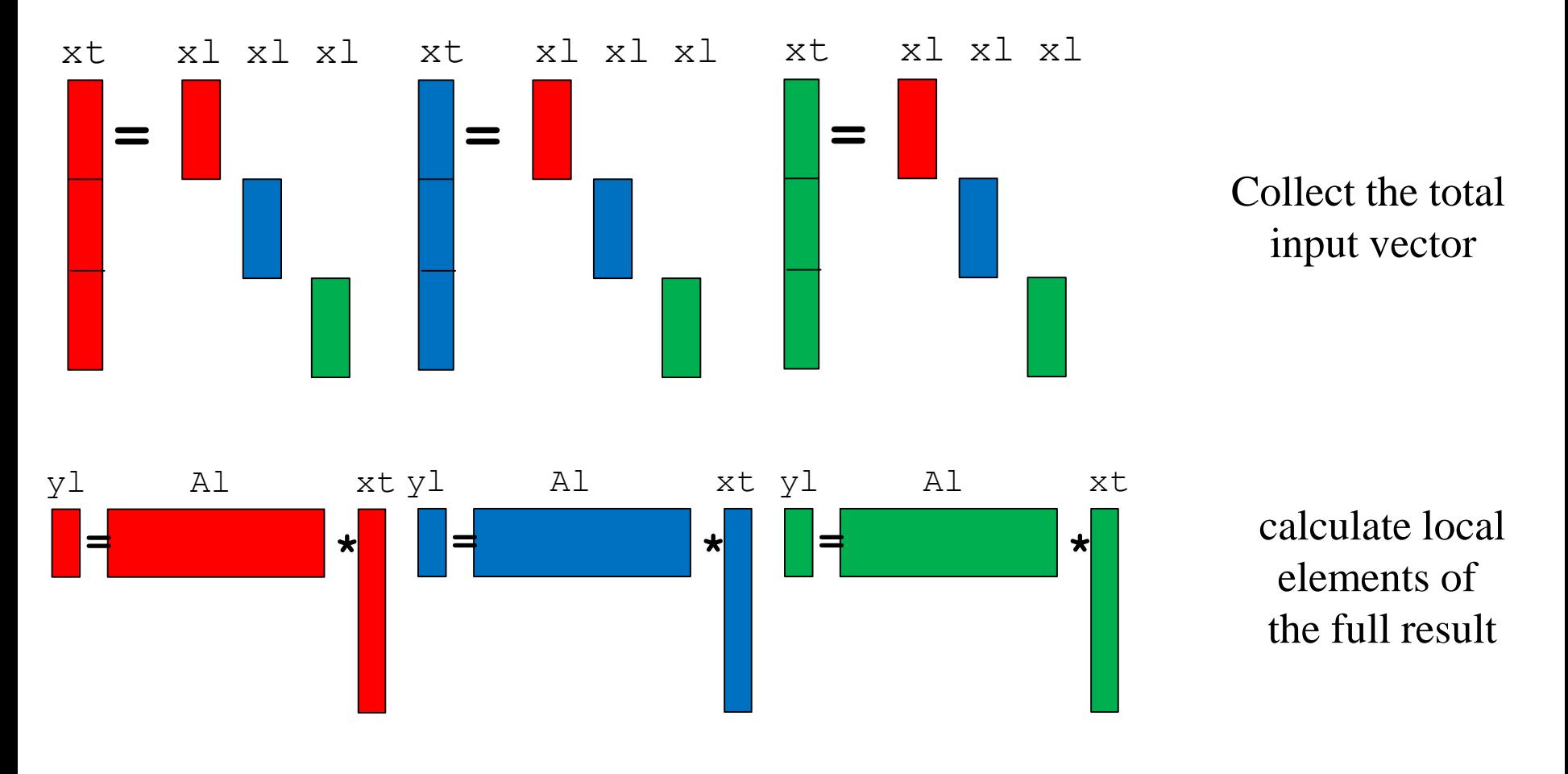

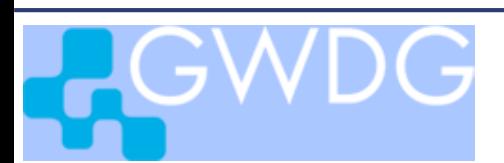

# Programm ritz\_dist\_row

### Paralleler Raley-Ritz Algorithmus mit Zeilenblock-Verteilung

**ritz\_dist\_row**

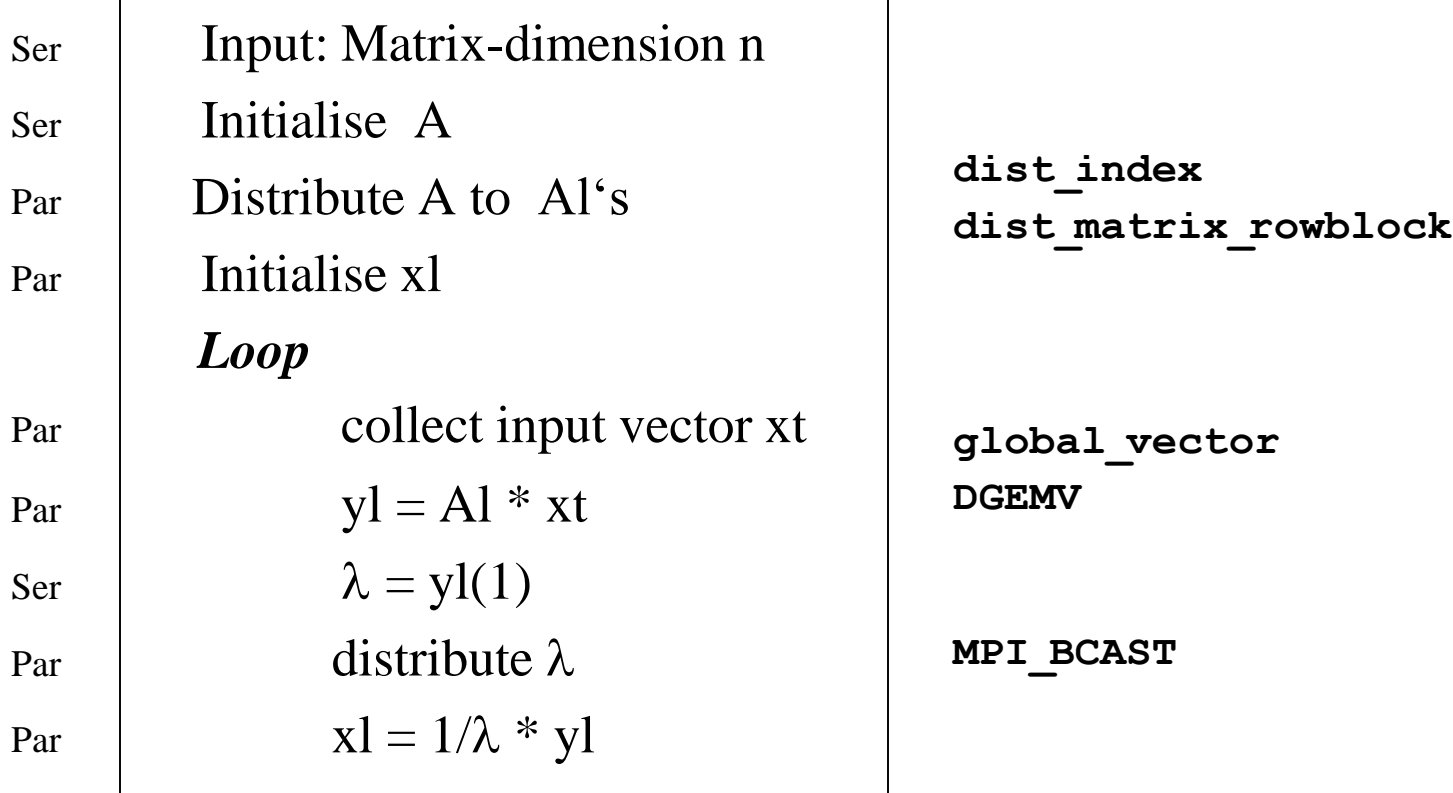

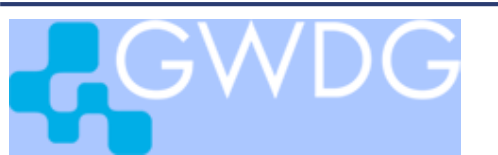

# program ritz\_dist\_row

### Generate executable

**mpifort -o ritz\_dist\_row.exe ritz\_dist\_row.f dist\_index.f dist\_matrix\_rowblock.f global\_vector.f mv.f**

# **> make ritz\_dist\_row**

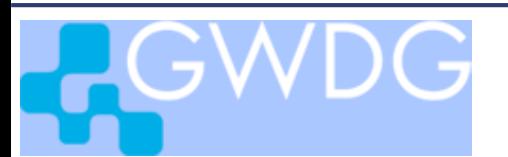

#### dist matrix rowblock(m,n,a,al)

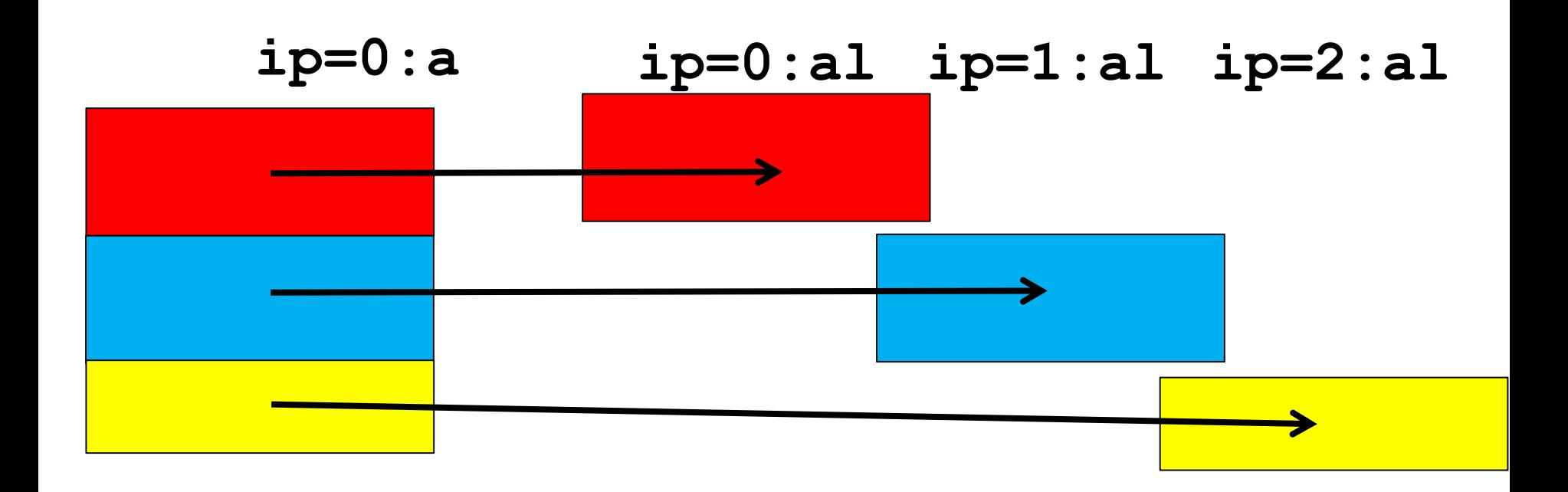

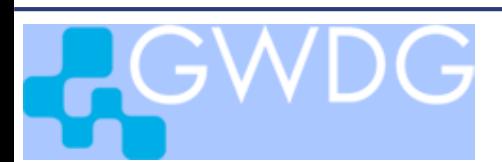

# Rowblock Distribution of Global Matrix (1)

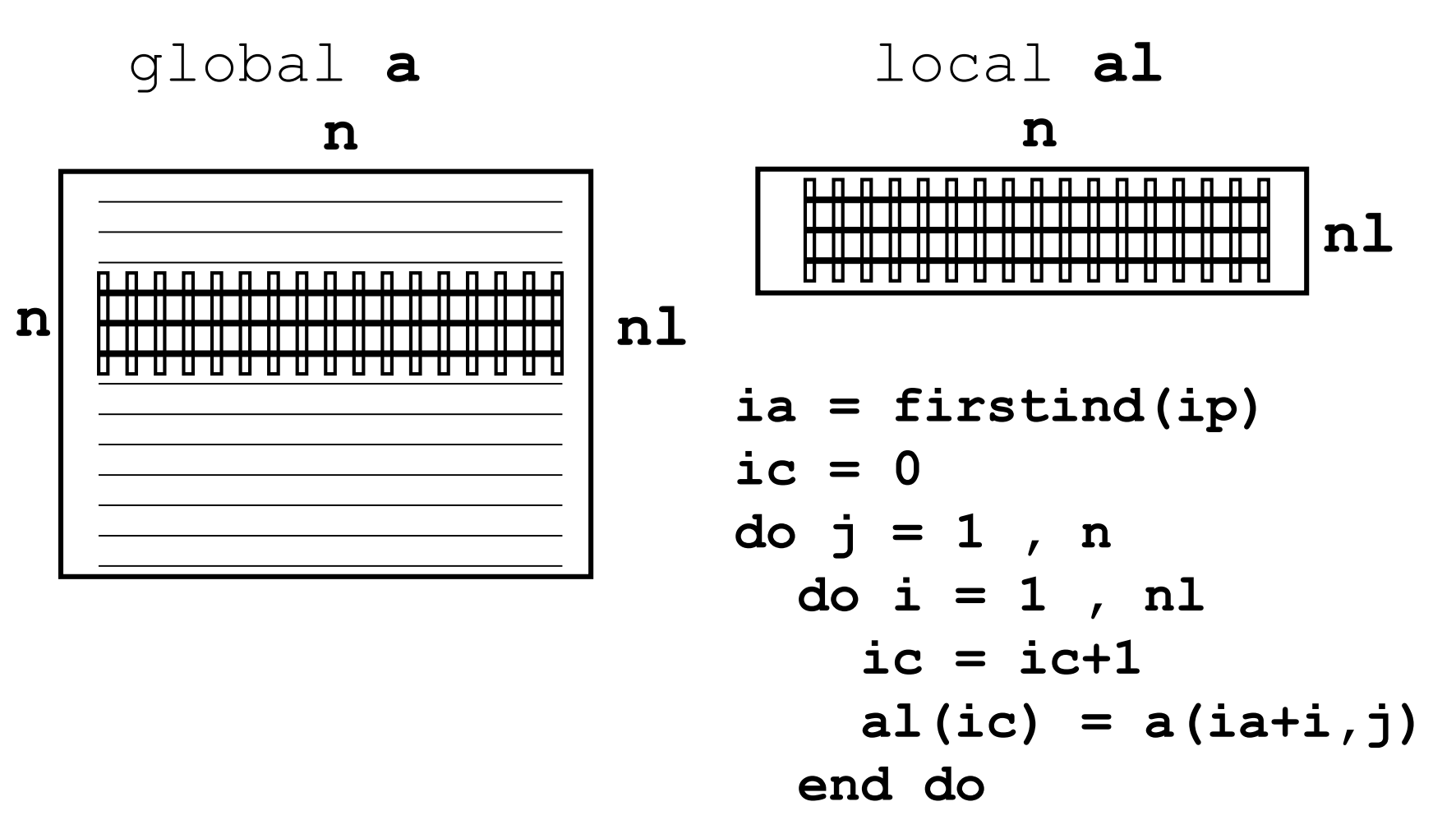

**end do**

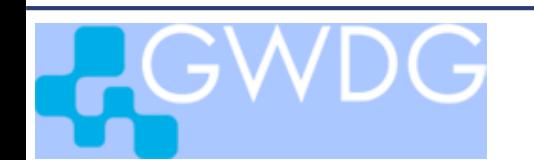

### **dist\_matrix\_rowblock(m,n,a,al)**

Loop over all processes ip

Step1:

on proc. 0 collect rowblock from a for proc ip into contiguous memory in al:

Step 2:

send rowblock al for proc. ip from proc.0 to proc.ip

- !! Proceed in reverse order: starting with proc. np-1
- !! ending with process 0,
- !! then al in proc. 0 contains the rowblock for proc. 0

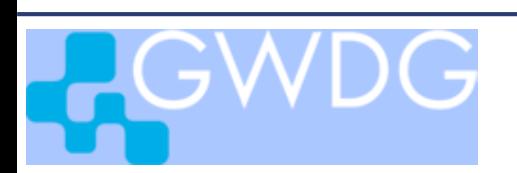

Rowblock Distribution of Global Matrix (2)

```
if (myid.eq.0) then
    do ip = nproc-1 , 0 , -1
       nl = firstind(ip+1) - firstind(ip)
       ncom = n * nl! Copy rows from a to al 
       ...
       if (ip.ge.1)
       : call MPI_SEND( al, ncom, MPI_DOUBLE_PRECISION,
            : ip, 0, MPI_COMM_WORLD, ierr )
    end do
  else
      ncom = n * (firstind(myid+1) - firstind(myid))
      call MPI_RECV( al, ncom, MPI_DOUBLE_PRECISION,
         : 0, 0, MPI_COMM_WORLD, MPI_STATUS_IGNORE, ierr)
  end if
```
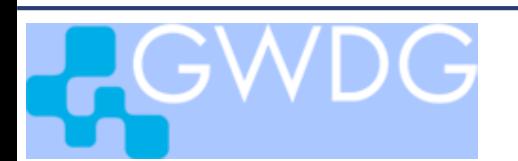

### Derived Datatype with **MPI\_Type\_vector**

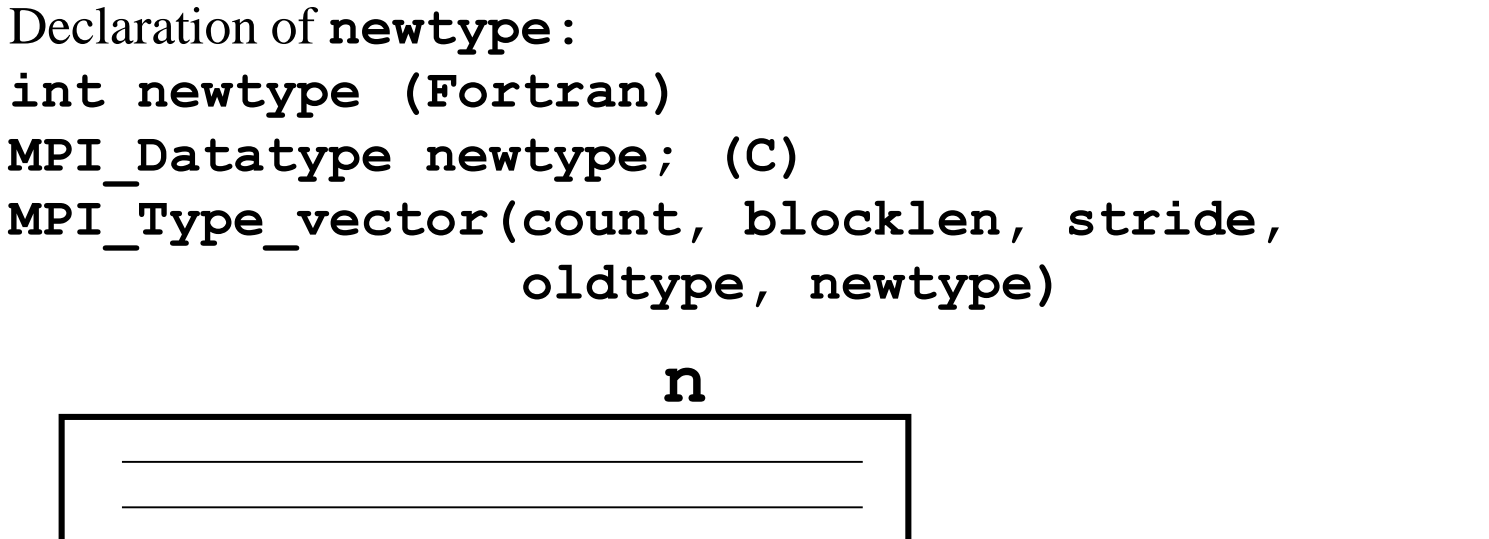

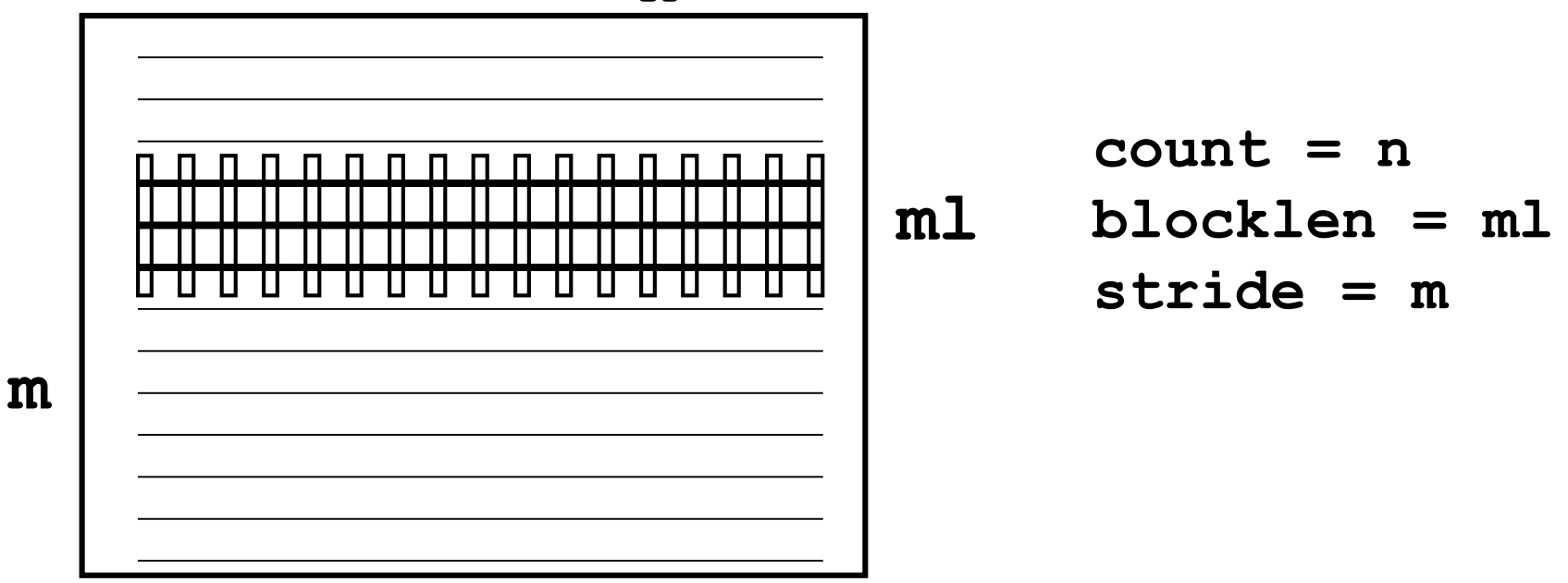

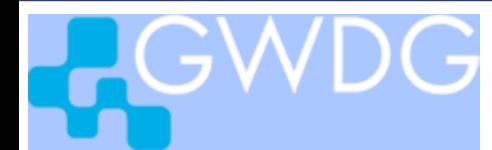

# Use of Datatype vector

#### Modify **[dist\\_matrix\\_rowblock](http://www.gwdg.de/~ohaan/ParKurs_2013/dist_matrix_rowblock.f.txt)**

```
if (myid.eq,0):
For ip = 0, nproc-1 send the new type to process ip• Define a new type rowblock mit MPI_TYPE_VECTOR
```

```
Activate the new type MPI TYPE COMMIT (rowblock, ierr)
```

```
ia = firstind(ip) +1MPI_SEND(a(ia),1,rowblock,ip,tag,
```
**MPI\_COMM\_WORLD,ierr)**

• Deactivate the new type

**MPI\_TYPE\_FREE(rowblock,ierr)**

```
Solution in
```
**~/mpisolutions/\*/dist\_matrix\_rowblock\_type\_ready.\***

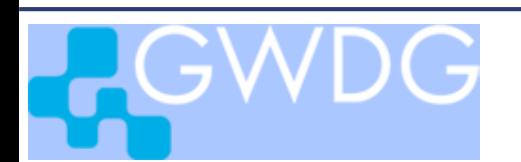

# Gather Data

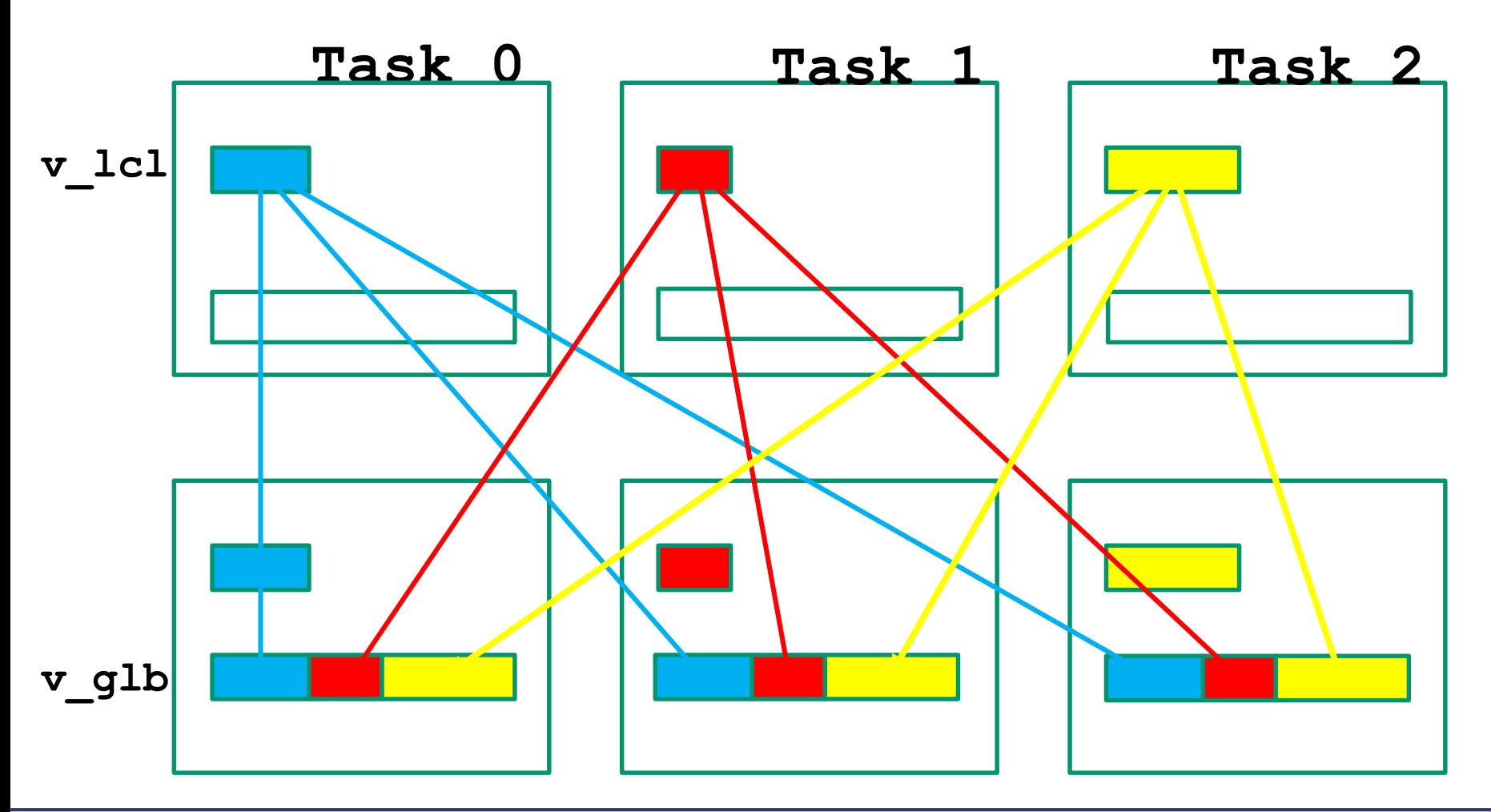

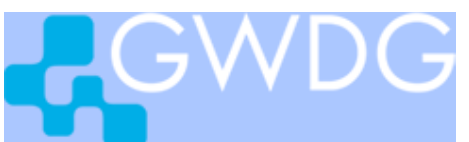

# global\_vector with MPI\_BCAST

```
call dist_index( n, firstind )
nl = firstind(myid+1) - firstind(myid)
ia = firstind(myid)
do i = 1 , nl
   x(ia+i) = y(i)
end do
do ip = 0 , nproc-1
    nl = firstind(ip+1) - firstind(ip)
    ia = firstind(ip)+1
    call MPI_BCAST( x(ia), nl , 
          MPI_DOUBLE_PRECISION, ip,
: MPI_COMM_WORLD, ierr )
```
**end do**

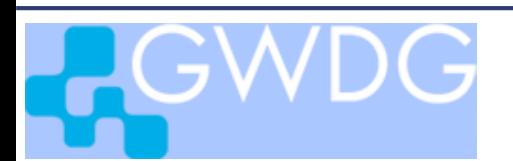
# Exercise: use MPI\_ALLGATHERV

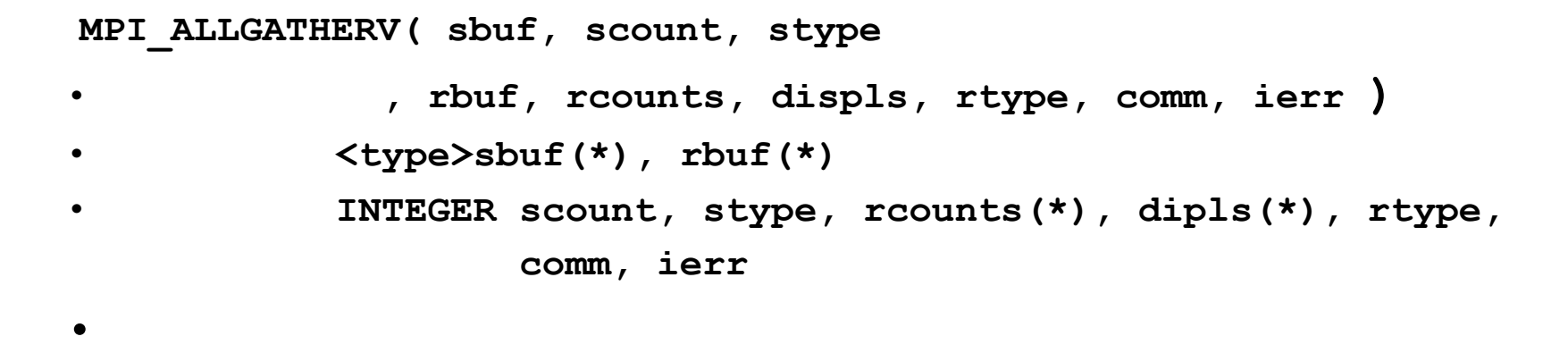

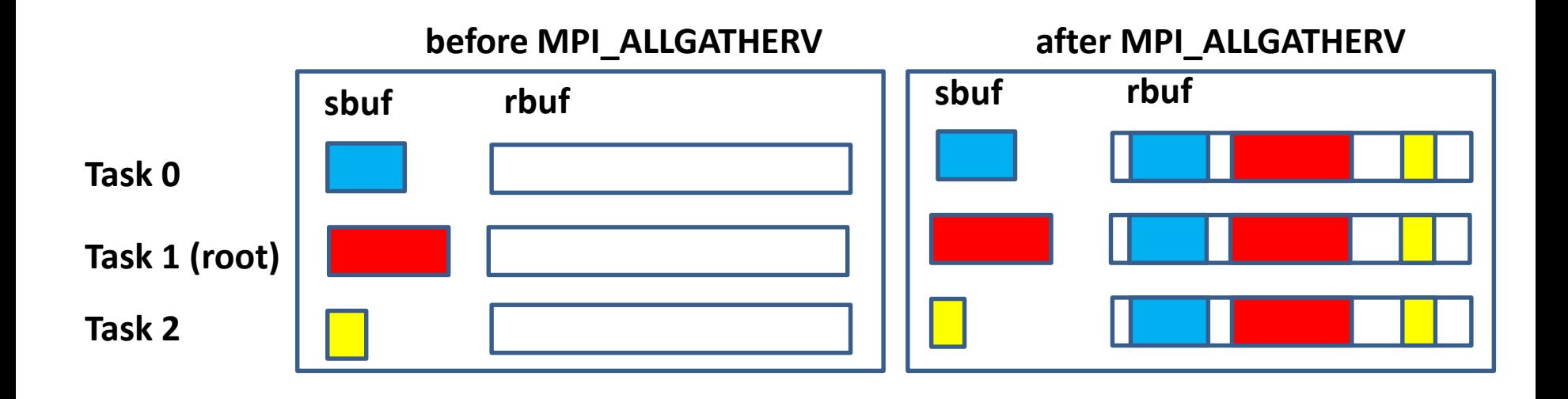

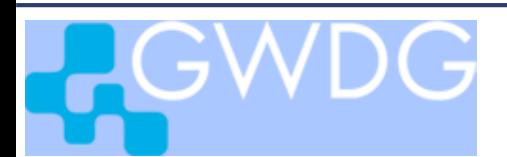

# Exercise : Parallel Efficiency

```
parallel efficiency:
```
 $e(np)$  = speed on np processors / (np \*speed on 1 processor) the speed in units Mflop/s is displayed in the output of the ritz-program.

```
For n = 1000compare e(np) for different np
       determine np_{1/2}: e(np_{1/2}) < \frac{1}{2}
```
Use jobscript in directory **mpiexercises/[f,c,py]/Ritz** 

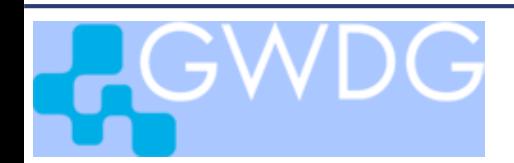

2-dim Heat Equation

## Learning Objectives:

- Domain Decomposition with Border Exchange
- Scaling Analysis
- 2-dim Process Grid
- Overlapping of Computation with Communication

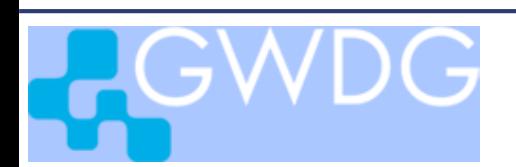

### Diffusion Equation

$$
\rho c \frac{\partial}{\partial t} u(t, \mathbf{x}) = k \Delta u(t, \mathbf{x}) + f(t, \mathbf{x}), \mathbf{x} \in \Omega = [0, 1] \times [0, 1]
$$
  
Andangs - u. Randwerte :  $u(0, \mathbf{x})$ ,  $u(t, \mathbf{x}), \mathbf{x} \in \partial\Omega$ 

Diskretisierung: 
$$
x_{1,2} \in [0,1] \Rightarrow (i_{1,2}) \in (0:n+1)
$$
  
\nInner Punkte:  $un(i_1, i_2) = s \cdot u(i_1, i_2) +$   
\n $r \cdot (u(i_1 - 1, i_2) + u(i_1 + 1, i_2) + u(i_1, i_2 - 1) + u(i_1, i_2 + 1))$   
\nAnfangswerte:  $u0(i_1, i_2)$   
\nRandomWerte:  $u(i_1, 0), u(i_1, n+1), u(0, i_2), u(n+1, i_2)$ 

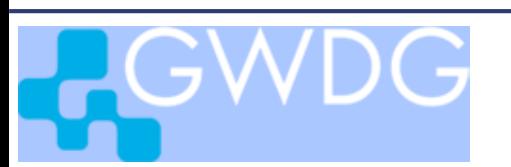

## Finite-Difference Grid

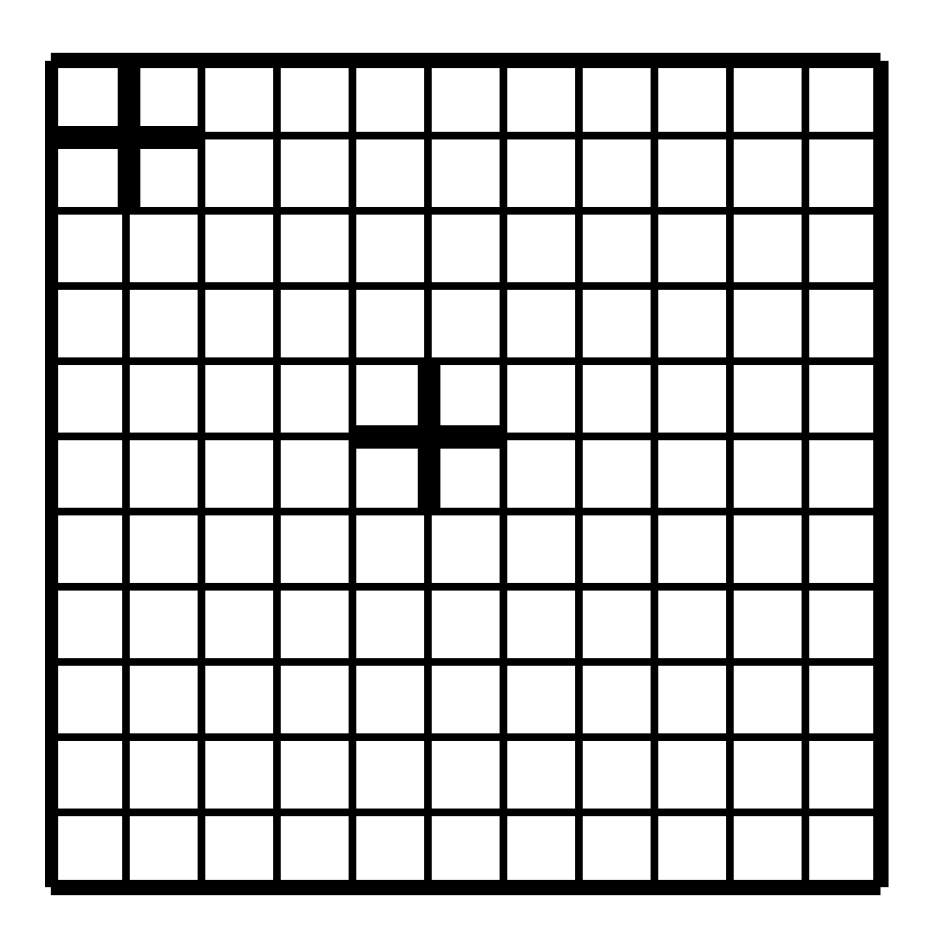

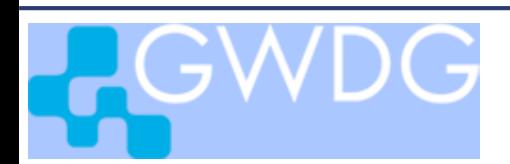

### Algorithmus Wärmeleitung

Source code in directory **mpiexercises/\*/Waermeleitung**

input: **r,nt,n** initialize: **u(1:n,1:n)** initial values **u(0,0:n+1) u(n+1,0:n+1)** boundary values **u(0:n+1,0) u(0:n+1,n+1)** loop: **u(1:n,1:n) un(1:n,1:n)** update temperature **un(1:n,1:n) u(1:n,1:n)**

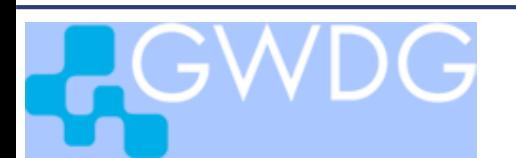

### Update Temperature

**subroutine zeitschritt(r,n1,n2,a,u) real\*8 a(0:n1+1,0:n2+1), u(0:n1+1,0:n2+1)**  $s = 1 - 4.$ **\*r do j2 = j2a , j2e , do j1 = 1 , n1**  $u(i1, i2) = s*a(j1, j2)$ **+ r\*( a(j1-1,j2) + a(j1,j2-1) + a(j1,j2+1) + a(j1+1,j2) )**  Source code in directory **mpiexercises/\*/Waermeleitung**

calculates new temperature in columns **1** to **n2** in **u**, using old values from columns **0** to **n2+1** from **a** 

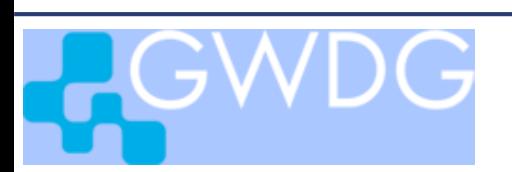

#### Program Execution Wärmeleitung Source code in directory **mpiexercises/\*/Waermeleitung**

> **make waermeleitung**

Input data in file **wl.inp**: **500 read(5,\*) nt 499 read(5,\*) n 0.2 read(5,\*) r**

> **mpirun –n 1 waermeleitung.exe <wl.inp Python:**

> **mpirun –n 1 python waermeleitung.py <wl.inp**

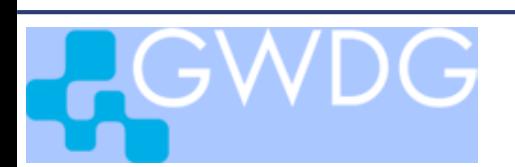

## Domain Decompositioin with Boundary Exchange

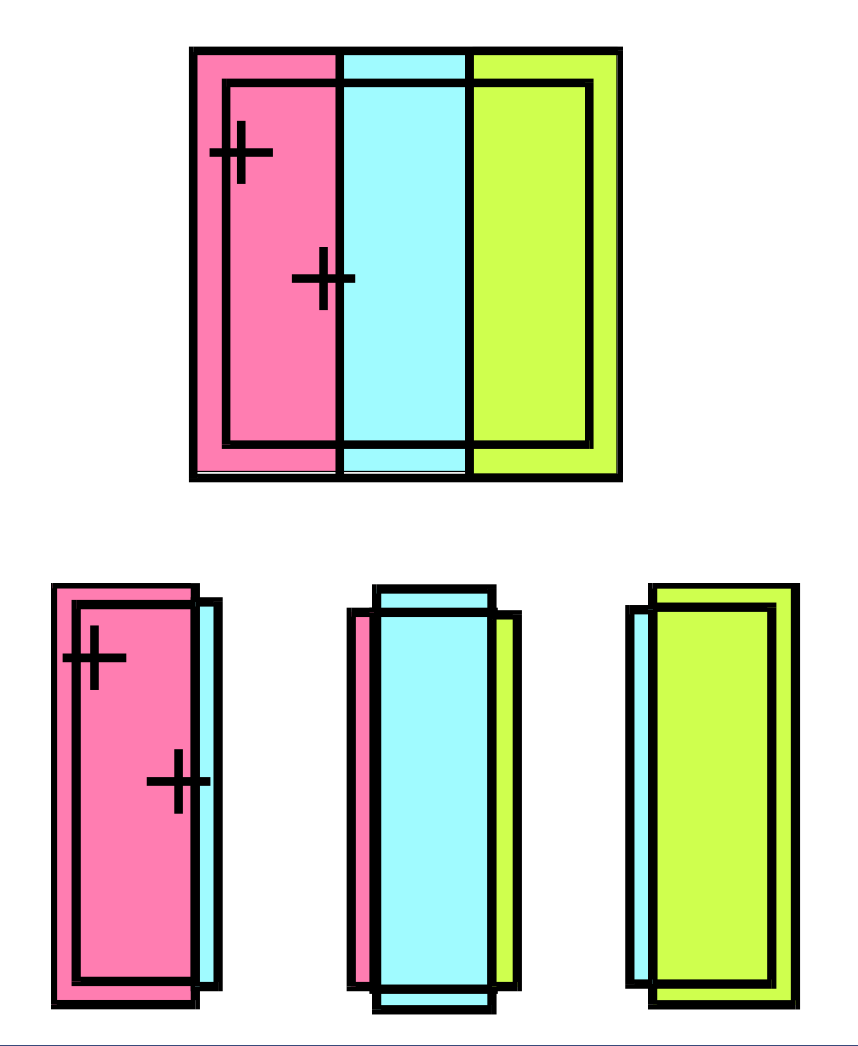

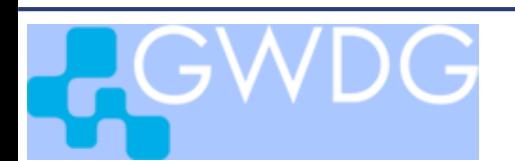

MPI applications 81

## Algorithmus Wärmeleitung-parallel

Source code in directory **mpiexercises/\*/Waermeleitung**

```
input:
       r,nt,n
       u(1:n,1:n) initial values
       u(0,0:n+1) boundary values
loop:
```

```
randaustausch( n, nl, u )
zeitschritt( r, n, nl, u, un )
randaustausch( n, nl, un )
zeitschritt( r, n, nl, un, u )
```
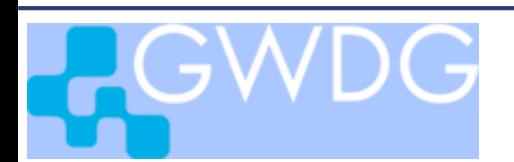

Exchange Boundary Values

With MPI\_SENDRECV: Every process sends its  $1<sup>st</sup>$  row to the left, receives values for its 0<sup>th</sup> row from the left.

Every process sends its  $n2<sup>1</sup>$  row to the right, receives values for its  $(n2l+1)$ <sup>th</sup> row from the right.

Global grid borderlines are exchanged with process MPI\_PROC\_NULL!

#### **subroutine randaustausch**

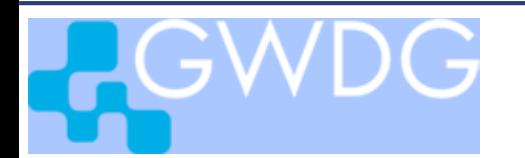

### Fortran Implementation

```
subroutine randaustausch ( n1, n2, a )
      ...
ipl = myid - 1
if (myid.eq.0) ipl = MPI_PROC_NULL
ipr = myid + 1
if (myid.eq.nproc-1) ipr = MPI_PROC_NULL
call MPI_SENDRECV(a(1,1), n1, MPI_DOUBLE_PRECISION,ipl,0,
                 a(1,0), n1, MPI_DOUBLE_PRECISION,ipl,0,
                  com, istat, ierr)
call MPI_SENDRECV(a(1,n2),n1,MPI_DOUBLE_PRECISION,ipr,0,
                  a(1,n2+1),n1,MPI_DOUBLE_PRECISION,ipr,0, 
     : com, istat, ierr)
```
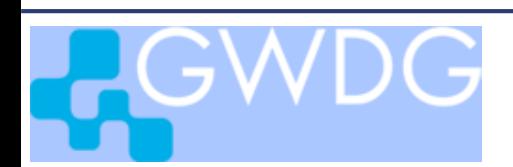

Parallel Program Execution Wärmeleitung

Source code in directory **mpiexercises/\*/Waermeleitung**

Fortran, C:

> **make waermeleitung\_mpi**

Input data in file **wl.inp**: **500 read(5,\*) nt 500 read(5,\*) n 0.2 read(5,\*) r**

> **mpirun –n 4 waermeleitung\_mpi.exe <wl.inp** Python:

> **mpirun –n 4 python waermeleitung\_mpi.py <wl.inp**

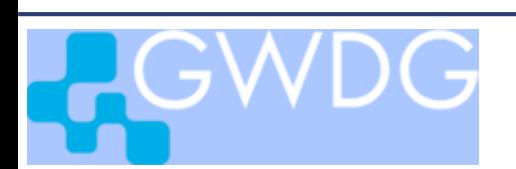

## Scaling Analysis

Number of operations:  $(6n^2)/np$ Number of words to transfer:  $2n$ 

Execution time and speed:

$$
t = t_{op} + t_{com} = \frac{6n^2}{np}r^{-1} + 2(t_{lat} + nc^{-1})
$$

$$
r_{np} = r \cdot np \frac{1}{1 + \frac{1}{3}(\frac{np}{n^2} \cdot rt_{lat} + \frac{np}{n} \cdot \frac{r}{c})}
$$

Scaling with fixed number of grid points per process:

$$
n^2 = \alpha \cdot np, \qquad r_{np} \to 3\sqrt{\alpha} \cdot r \cdot \sqrt{np}
$$

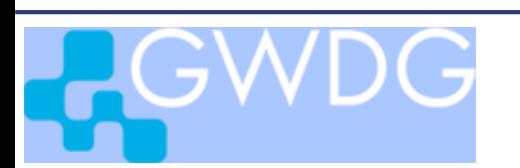

## Exercise : Parallel Efficiency determine  $t_{op}$  and  $t_{com}$  for  $np = 2, 4, 8, 16$  $n^2$ = 50<sup>2</sup> · np

 $t_{op}$  and  $t_{com}$  are displayed as tupd and trand in the output of the program waermeleitung

Hint: in program waermeleitung set the value of n to 50\*sqrt(real(nproc))

> Use the jobscript job.script to run waermeleitung\_mpi for different values of nproc

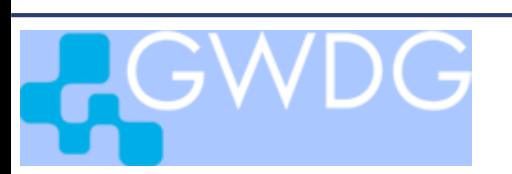

## 2-dimensional Domain Decomposition

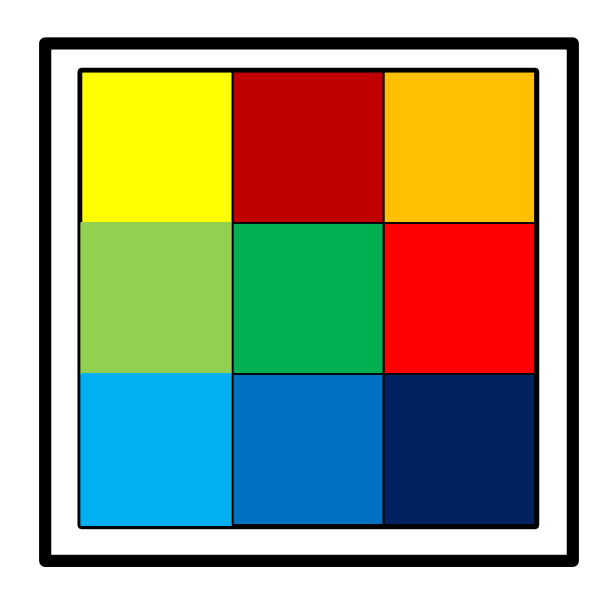

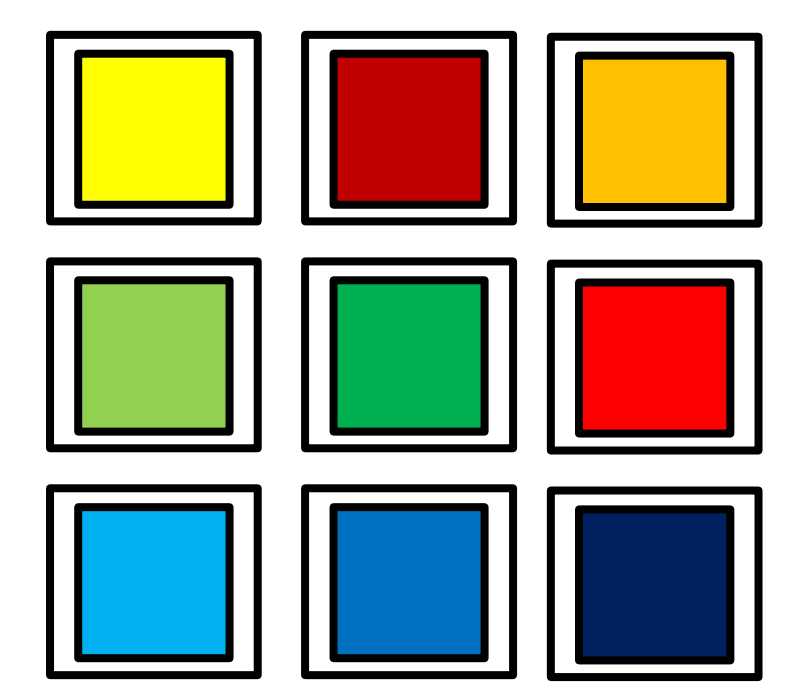

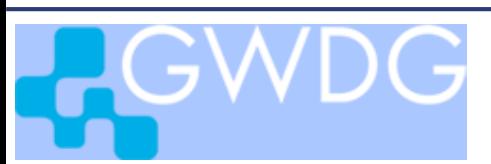

2-dimensional Domain Decomposition

Number of processes:  $np = nq^2$ 

Number of words to transfer: 4 Execution speed:

$$
4\frac{n}{nq} = 4 \sqrt{n^2/np}
$$

$$
r_{np} = r \cdot np \frac{1}{1 + \frac{2}{3} \left( \frac{np}{n^2} \cdot rt_{lat} + \frac{nq}{n} \cdot \frac{r}{c} \right)}
$$

Scaling with fixed number of grid points per process:

$$
n^2 = \alpha \cdot np, \qquad r_{np} \to 1.5\sqrt{\alpha} \cdot r \cdot np
$$

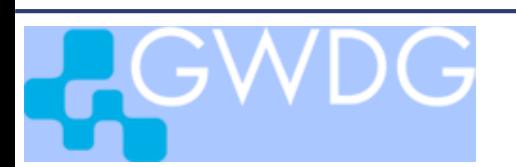

Heat Equation with 2-dim. Block Distribution

### *Modification*

Input: size of 2-dim process-grid: **nq1,nq2 nq1\*nq2 <= nproc ?** Map **myid->(myid1,myid2)** Calculate blocksizes **n11, n21** for all blocks Initialize local blocks Boundary exchange for 2-dim distribution

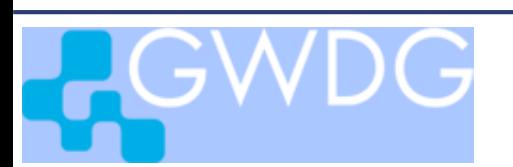

## Virtual Topology

Flat set of 4 processes. flat\_pid =  $0, \ldots, 3$ 

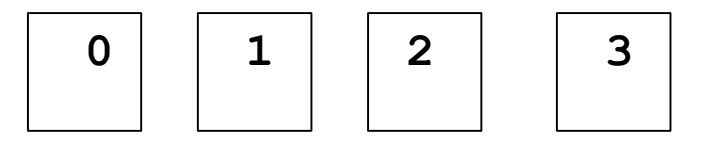

2-dim grid of 4 processes: 2-dim pid =  $(0,0), \ldots, (1,1)$ 

**0 (0,0) 1 (0,1) 2 (1,0) 3 (1,1)**  $np = np1 * np2$ map linear numbering **ip = 0,..., np-1** to 2-dim numbering  $(ipl, ip2) = (0,0), \ldots, (np1-1, np2-1)$ 

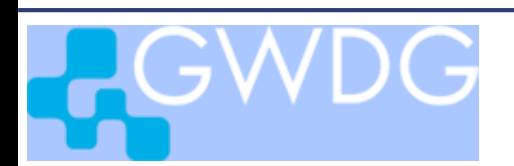

## MPI\_CART\_CREATE

generates cartesian grid of any dimension

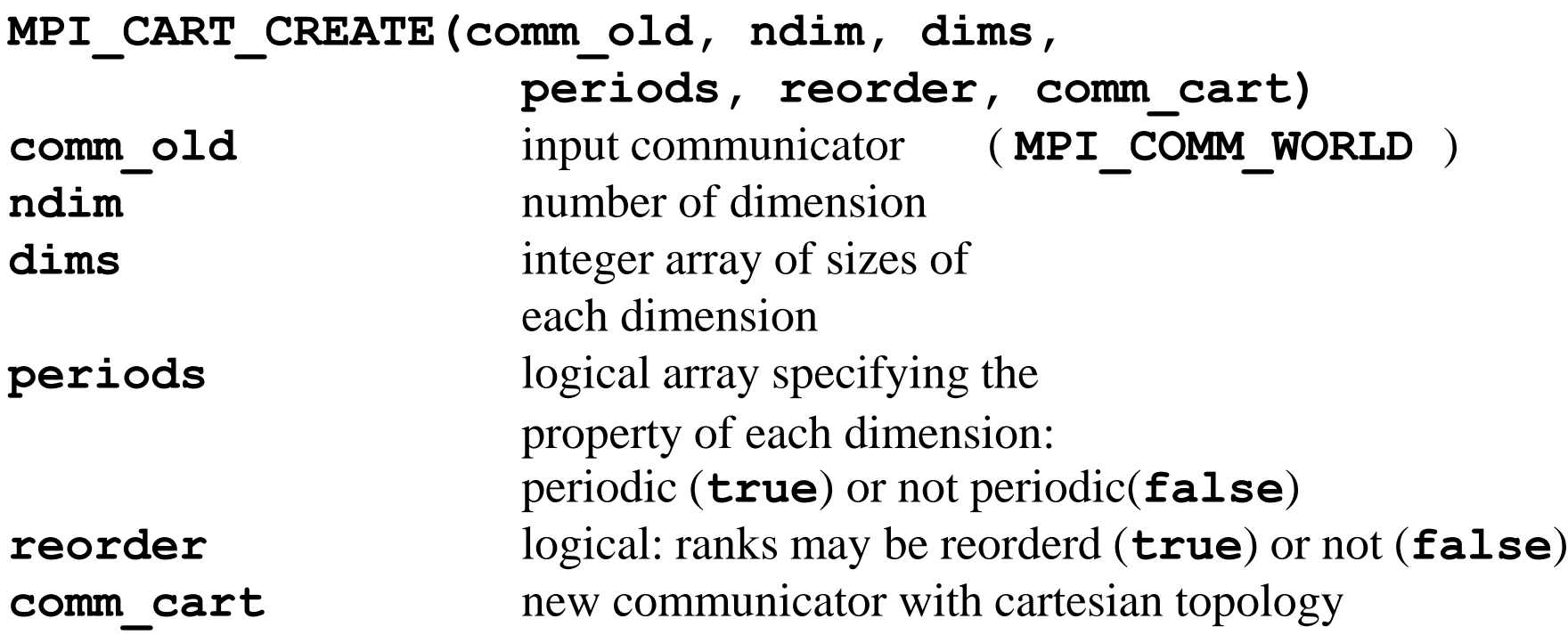

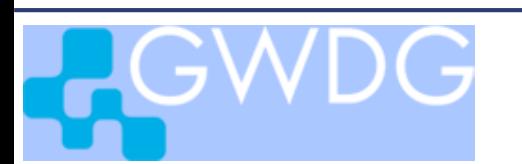

## MPI\_CART\_GET

returns the cartesian grid-coordinates of the calling process

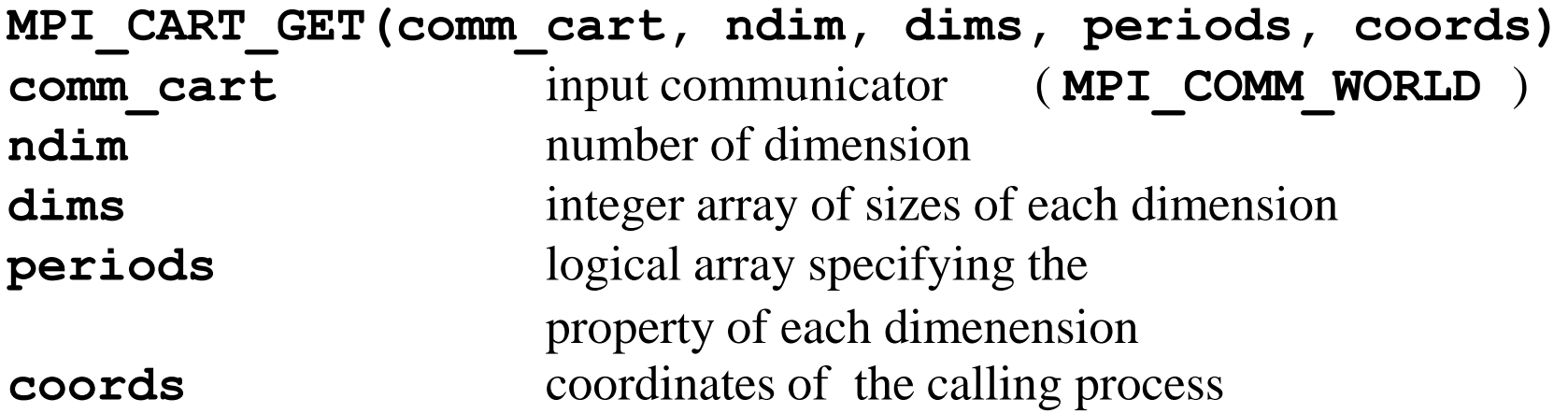

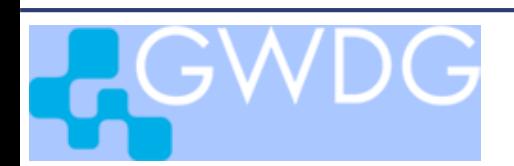

### Example code for creating 2-dim grid

```
integer com, com_2d, nproc, myid, ierr
integer dims(2), np1, np2, myid_2d(2)
logical periods(2), reorder
com = MPI_COMM_WORLD
call MPI_INIT( ierr )
call MPI_COMM_SIZE( com, nproc, ierr )
call MPI_COMM_RANK( com, myid, ierr )
dims(1) = np1 ; dims(2) = np2; periods = false.
call MPI_CART_CREATE(com,2,dims,periods,.true.,com_2d,ierr)
call MPI_CART_GET(com_2d,2,dims,periods,myid_2d,ierr)
write(6,*)myid,myid_2d(1),myid_2d(2)
```
*Complete code in* **mpiexercises/f/WL\_2d/test\_2dim.f**

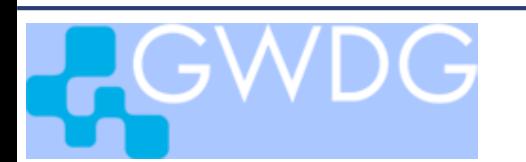

### Border Exchange in 2-dim Topology

```
subroutine randaustausch( com_2d, n1, n2, a )
    implicit none
    include 'mpif.h'
    integer com_2d, n1, n2
    real*8 a(0:n1+1,0:n2+1), as(1000), ar(1000)
    integer i, ipu, ipd, ipl, ipr, com, nproc, myid, ierr
    com = MPI_COMM_WORLD
```

```
call MPI_COMM_SIZE( com, nproc, ierr )
call MPI_COMM_RANK( com, myid, ierr )
```
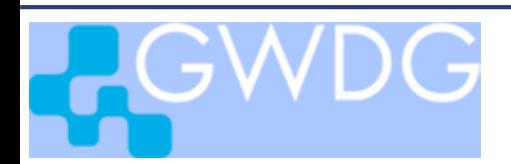

## Border Exchange in 2-dim Topology

exchange of vertical boundaries

```
call MPI_CART_SHIFT(com_2d,1,1,ipl,ipr,ierr)
call MPI_SENDRECV(a(1,1), n1, MPI_DOUBLE_PRECISION, ipl, 0,
                  : a(1,0), n1, MPI_DOUBLE_PRECISION, ipl, 0, 
                  : com, istat, ierr)
call MPI_SENDRECV(a(1,n2), n1, MPI_DOUBLE_PRECISION, ipr, 0,
                  : a(1,n2+1), n1, MPI_DOUBLE_PRECISION, ipr, 0,
                  : com, istat, ierr)
```

```
MPI_CART_SHIFT(com_2d, dir, disp, rank_source, rank_dest)
 dir direction (0,1,...,dims-1)
 disp displacement
 rank_source rank of source process
 rank_dest rank of destination process
if periods =.false. : 
rank_source and/or rank_dest = MPI_PROC_NULL for boundary nodes
```
#### Border Exchange in 2-dim Topology

exchange of horizontal boundaries

```
call MPI_CART_SHIFT(com_2d,0,1,ipu,ipd,ierr)
as(1:n2) = a(\overline{1}, 1:n2)call MPI_SENDRECV(as, n2, MPI_DOUBLE_PRECISION, ipu, 0,
                   : ar, n2, MPI_DOUBLE_PRECISION, ipu, 0,
                   : com, istat, ierr)
if (ipu.ne.MPI_PROC_NULL) then
  a(0,1:n2) = ar(1:n2)end if
as(1:n2) = a(n1,1:n2)
call MPI_SENDRECV(as, n2, MPI_DOUBLE_PRECISION, ipd, 0,
                   : ar, n2, MPI_DOUBLE_PRECISION, ipd, 0,
                   : com, istat, ierr)
if (ipd.ne.MPI_PROC_NULL) then
  a(n1+1,1:n2) = ar(1:n2)end if
```
Complete code in directory **mpiexercises/f/WL\_2d**

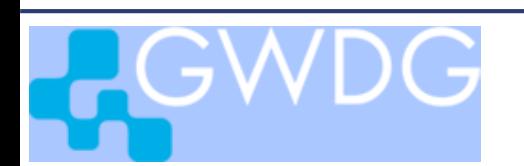

#### Border Exchange in 2-dim Topology using derived datatype for row exchange

```
call MPI_TYPE_VECTOR(n2, 1, n1+2, MPI_DOUBLE_PRECISION,
                            : row, ierr)
call MPI_TYPE_COMMIT(row,ierr)
call MPI_SENDRECV(a(1,1), 1, row, ipu, 0,
                   : a(0,1), 1, row, ipu, 0,
                   : com, istat, ierr)
call MPI_SENDRECV(a(n1,1), 1, row, ipd, 0,
                   : a(n1+1,1), 1, row, ipd, 0,
                   : com, istat, ierr)
call MPI_Type_free(row,ierr)
```
Complete code in file **mpiexercises/f/WL\_2d/randaustausch\_type.f**

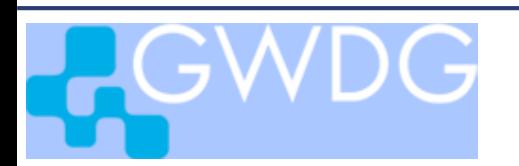

### Communication and Computation

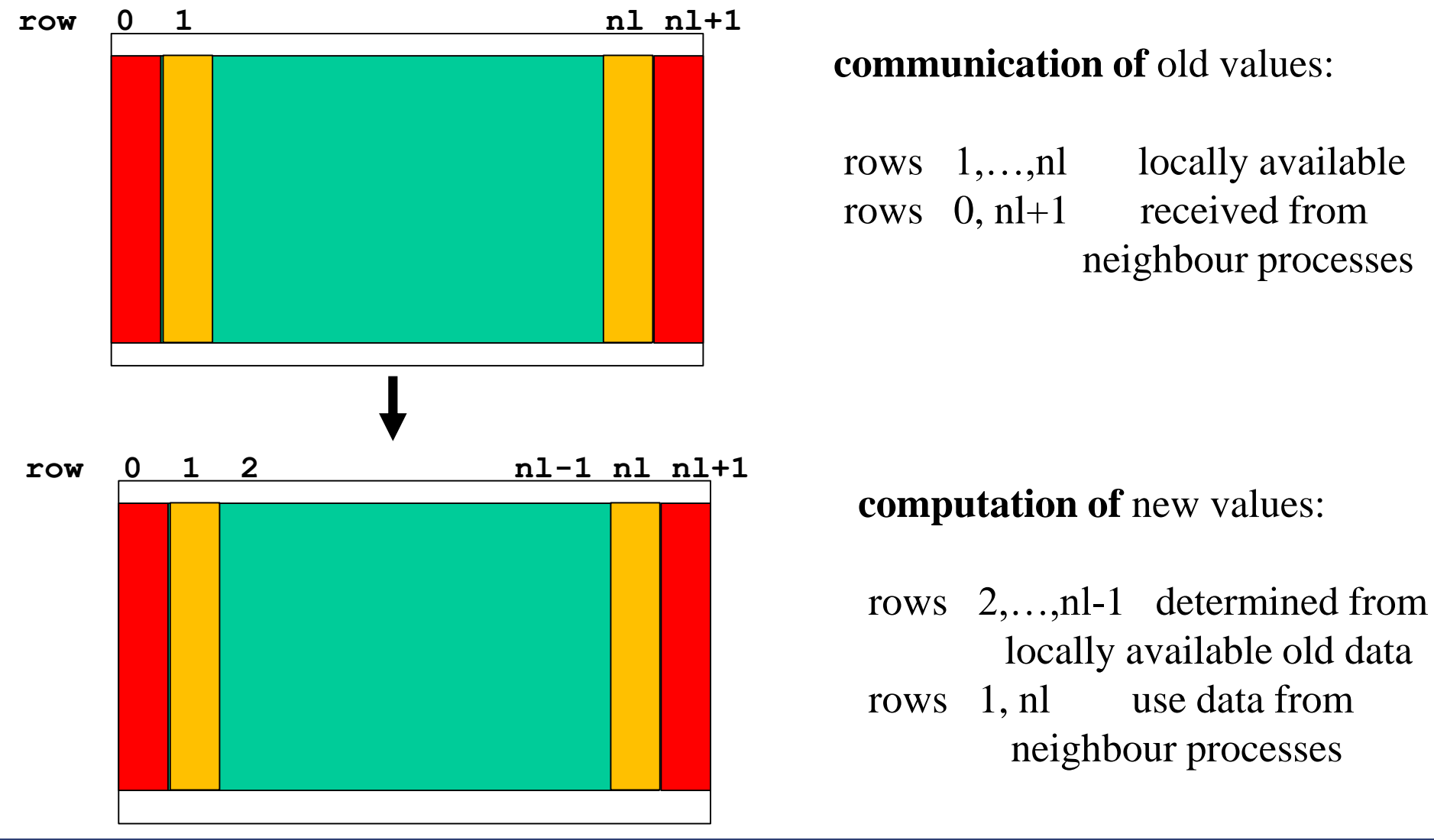

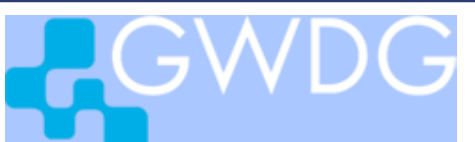

On each process:

Start two non-blocking sends :

to send 1st row to left and nlth row to right neigbour Start two non-blocking receive calls to receive 0th row from left and  $(nl+1)$ th from right neigbour (this generates 4 request handels)

update temperature for rows 2,..,nl-1

wait for completion of communication calls

update temperature for rows 1, nl

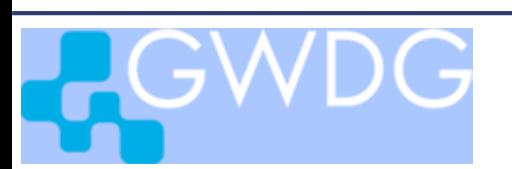

New routine for boundary exchange:

```
subroutine iexchang ( n1, n2, a, req )
     implicit none
     include 'mpif.h'
     integer n1, n2, \text{req}(\star)real*8 a(0:n1+1,0:n2+1),
     integer ipr, ipl, com, nproc, myid, ier
     com = MPI_COMM_WORLD
     call MPI_COMM_SIZE( com, nproc, ierr )
     call MPI_COMM_RANK( com, myid, ierr )
     ip1 = myid - 1; if (myid.eq.0) <math>ip1 = MPI</math> PROC NULLipr = myid + 1; if (myid.eq.nproc-1) <math>ipr = MPI \text{ } PROC \text{ } NULLcall MPI_ISEND(a(1,1), n1, MPI_DOUBLE_PRECISION, ipl, 0,com, req(1), ierr )
     call MPI_ISEND(a(1,n2), n1, MPI_DOUBLE_PRECISION, ipr, 0,com, req(2), ierr )
     call MPI_IRECV(a(1,0), n1, MPI_DOUBLE_PRECISION, ipl, 0,com, req(3), ierr )
     call MPI_IRECV(a(1,n2+1), n1, MPI_DOUBLE_PRECISION, ipr, 0,com, req(4), ierr )
     return
     end
```
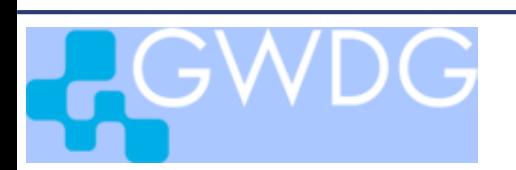

New routine for timestep:

```
subroutine timestep ( r, n1, n2, a, u, j2a, j2e )
    implicit none
    integer n1, n2, j2a, j2e
    real*8 a(0:n1+1,0:n2+1), u(0:n1+1,0:n2+1)
    real*8 r
    integer j1, j2
    real*8 s
    s = 1 - 4.*r
    do j2 = j2a , j2e
      do j1 = 1 , n1
         u(i1, i2) = s* a(i1, i2) + r*: a(j1-1,j2) +
             : a(j1,j2-1) + a(j1,j2+1) +
                            : a(j1+1,j2) )
      end do
    end do
    return
    end
```
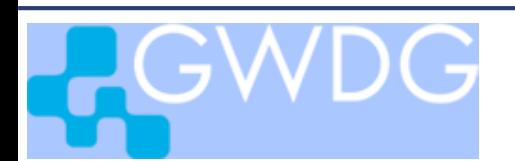

Modified iteration loop for temperature update:

```
integer req(4)
do i = 1,nt
    call iexchange(n,nl,a,req)
    call timestep(r,n,nl,a,u,2,nl-1)
    call MPI_WAITALL(4,req,MPI_STATUSES_IGNORE,ierr)
    call timestep(r,n,nl,a,u,1,1)
    call timestep(r,n,nl,a,u,nl,nl)
             ...
         exchange a and u
             ...
end do
```
The call to MPI\_WAITALL returns, when all communication steps, to which the 4 request-handels refer, are completed.

```
code in heat_mpi.f, timestep.f, iexchange.f
```
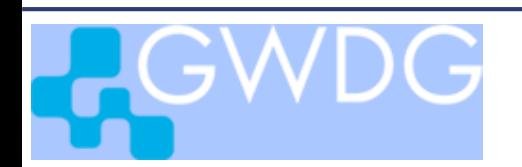